*Сибирская региональная школа бизнеса (колледж)*

## **Информационная система и сервисы 1С: ИТС – ваши помощники в учёбе**

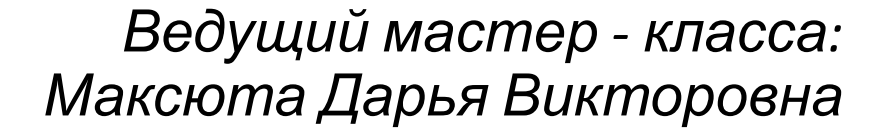

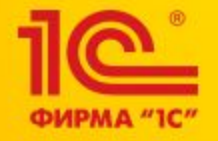

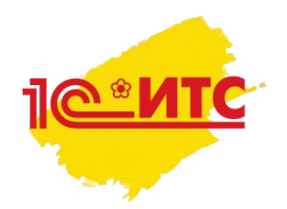

## Что такое «1С»?

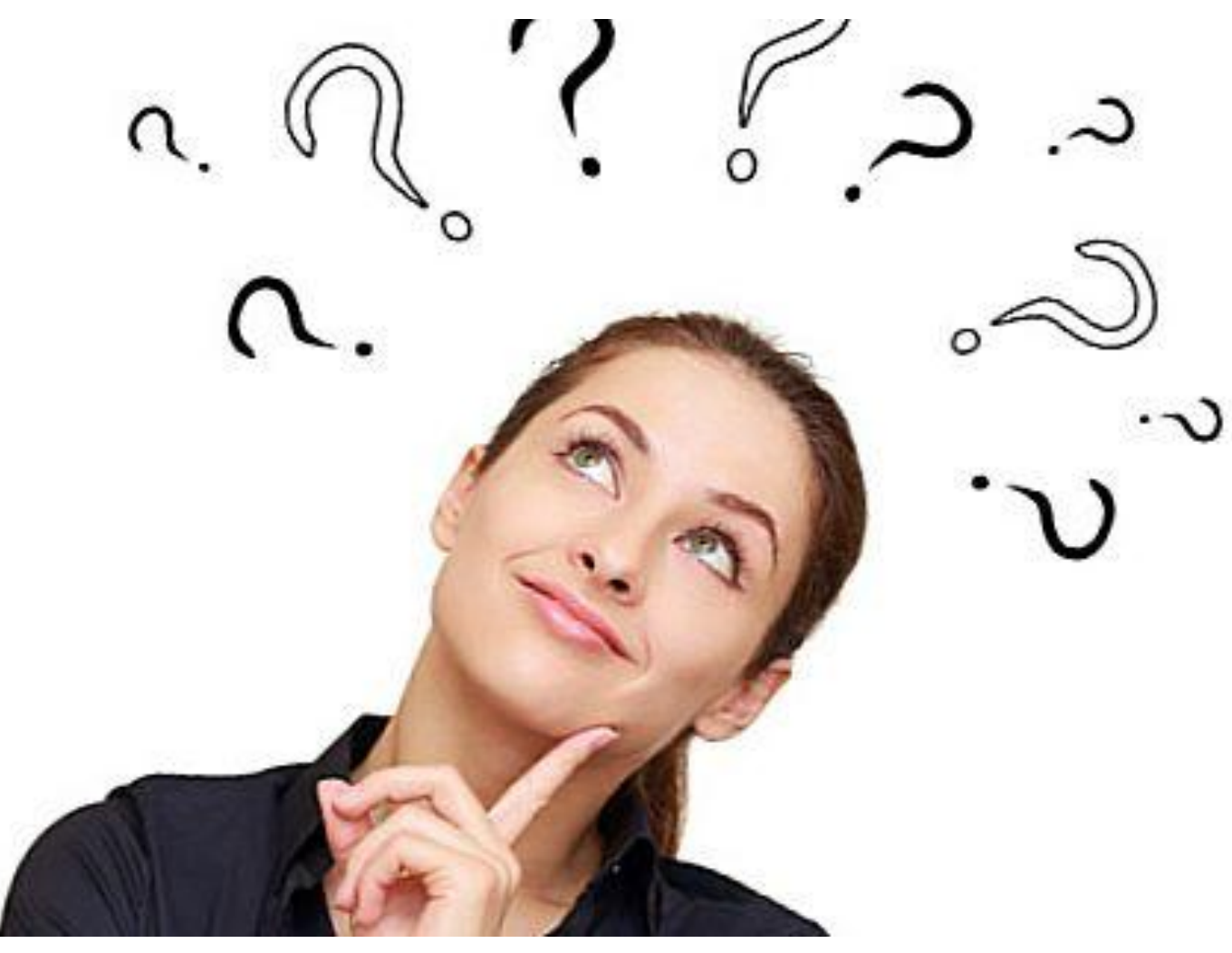

# **Фирма «1С» – отечественная компанияразработчик**

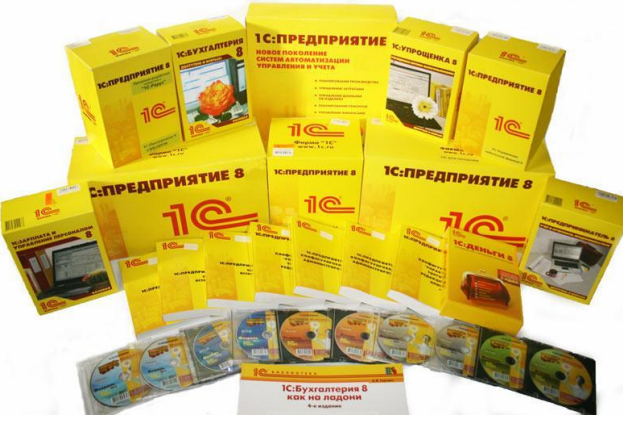

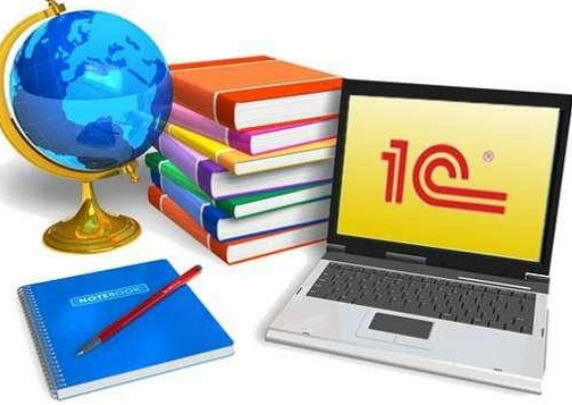

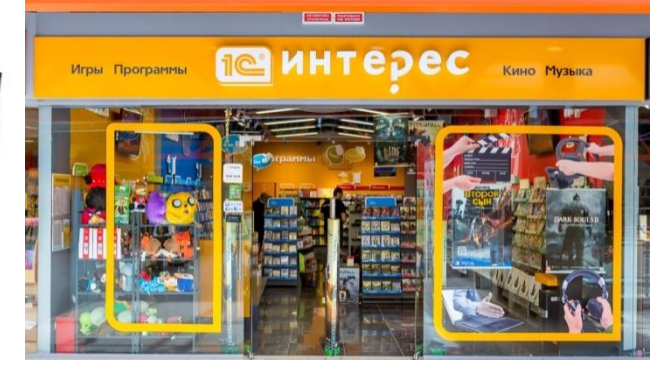

Компьютерные программы и базы данных для ведения учёта

Обучающие программы для образовательной сферы

Компьютерные игры

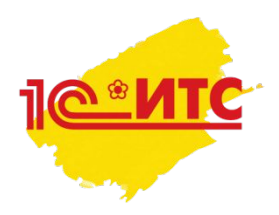

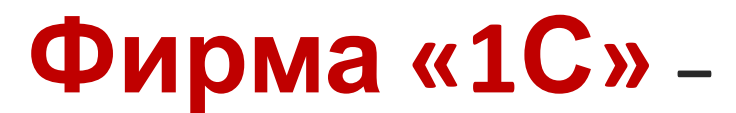

### **одна из крупнейших компаний Росси, работающая по схеме Франчайзинг**

**Требования к Франчайзи**

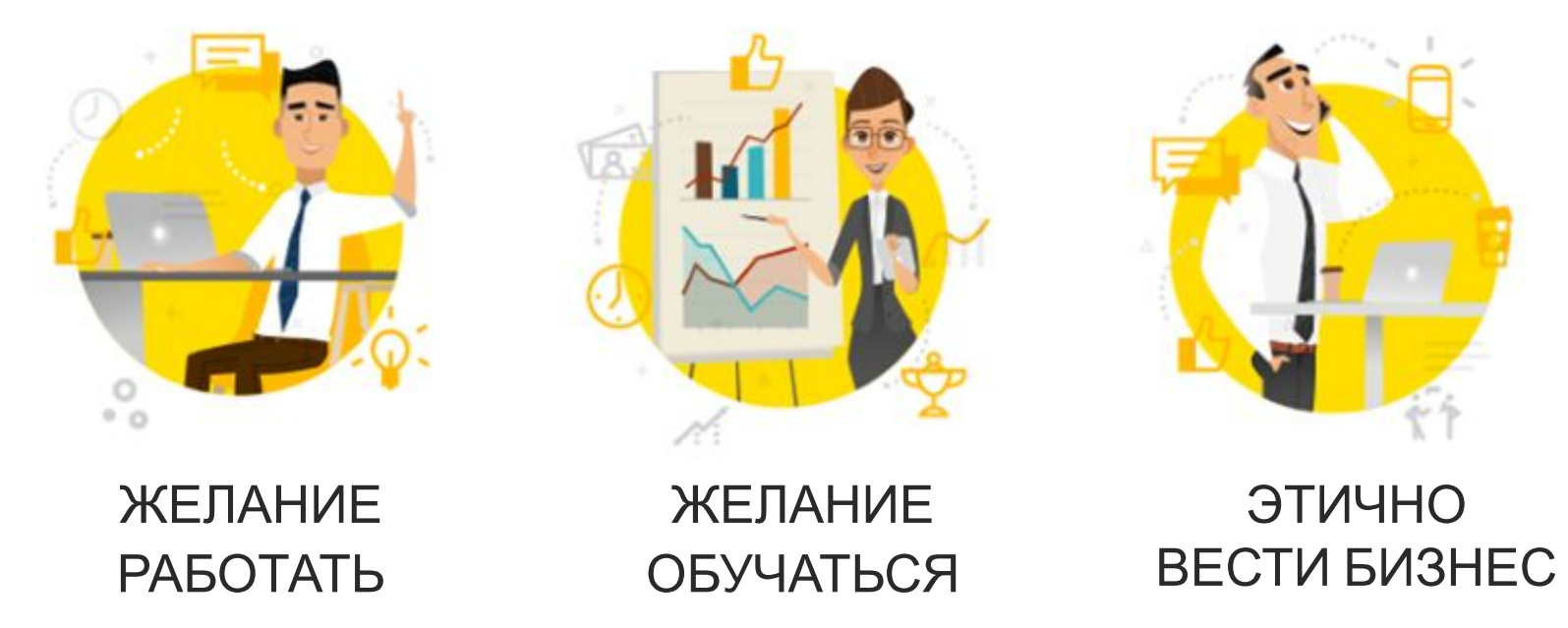

## **С чего все начиналось?**

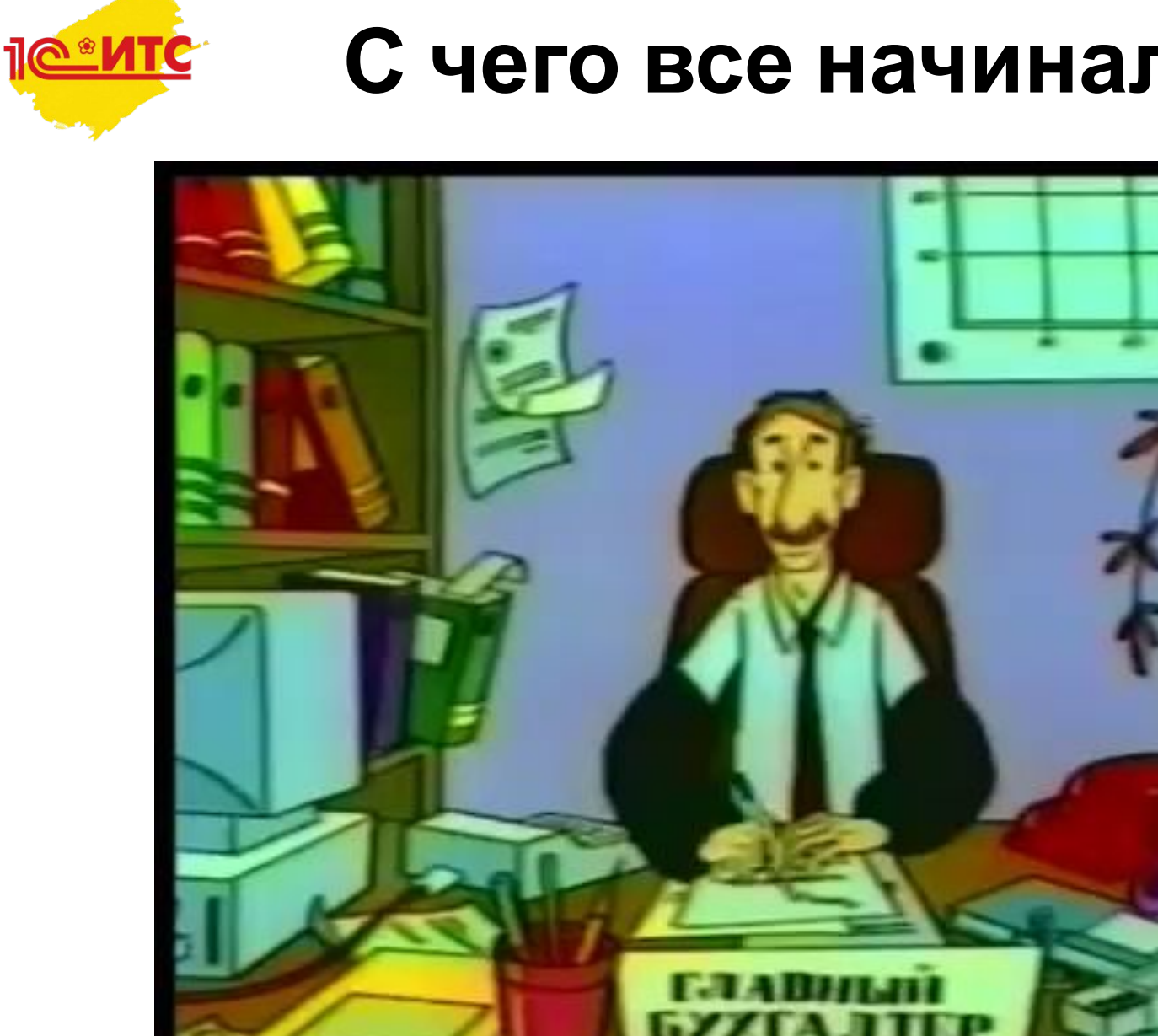

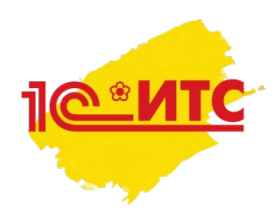

# **Какой бывает учёт?**

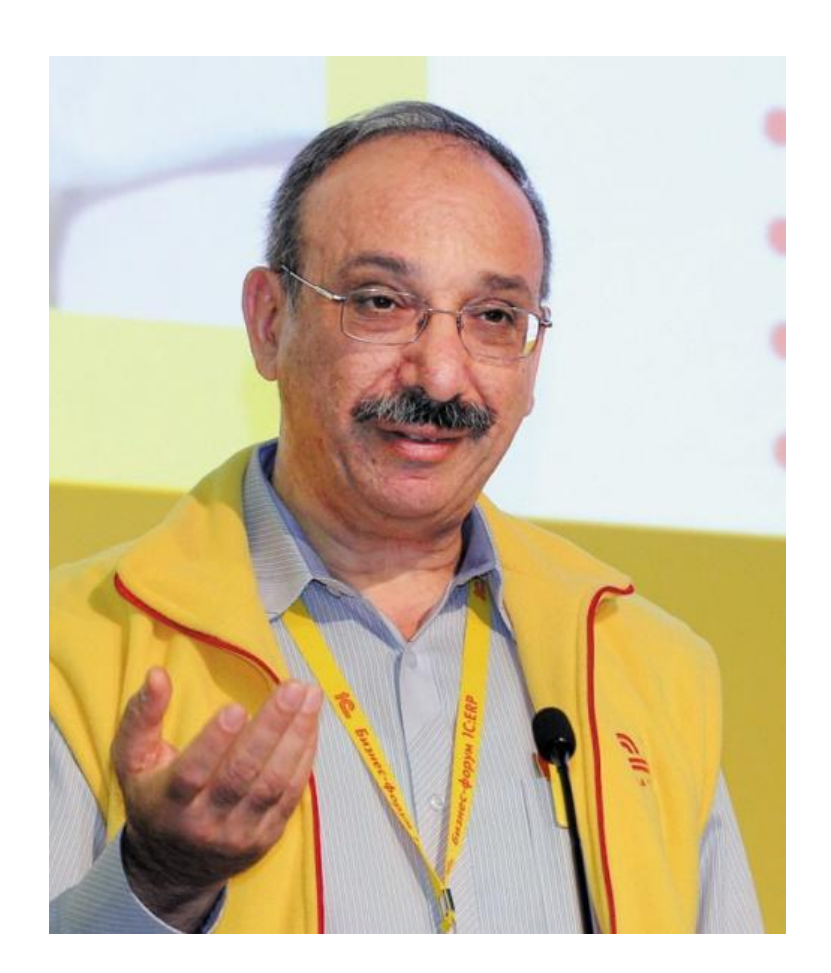

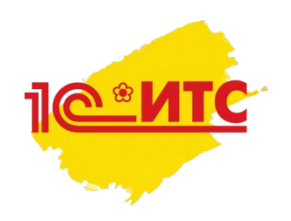

# **Виды учёта:**

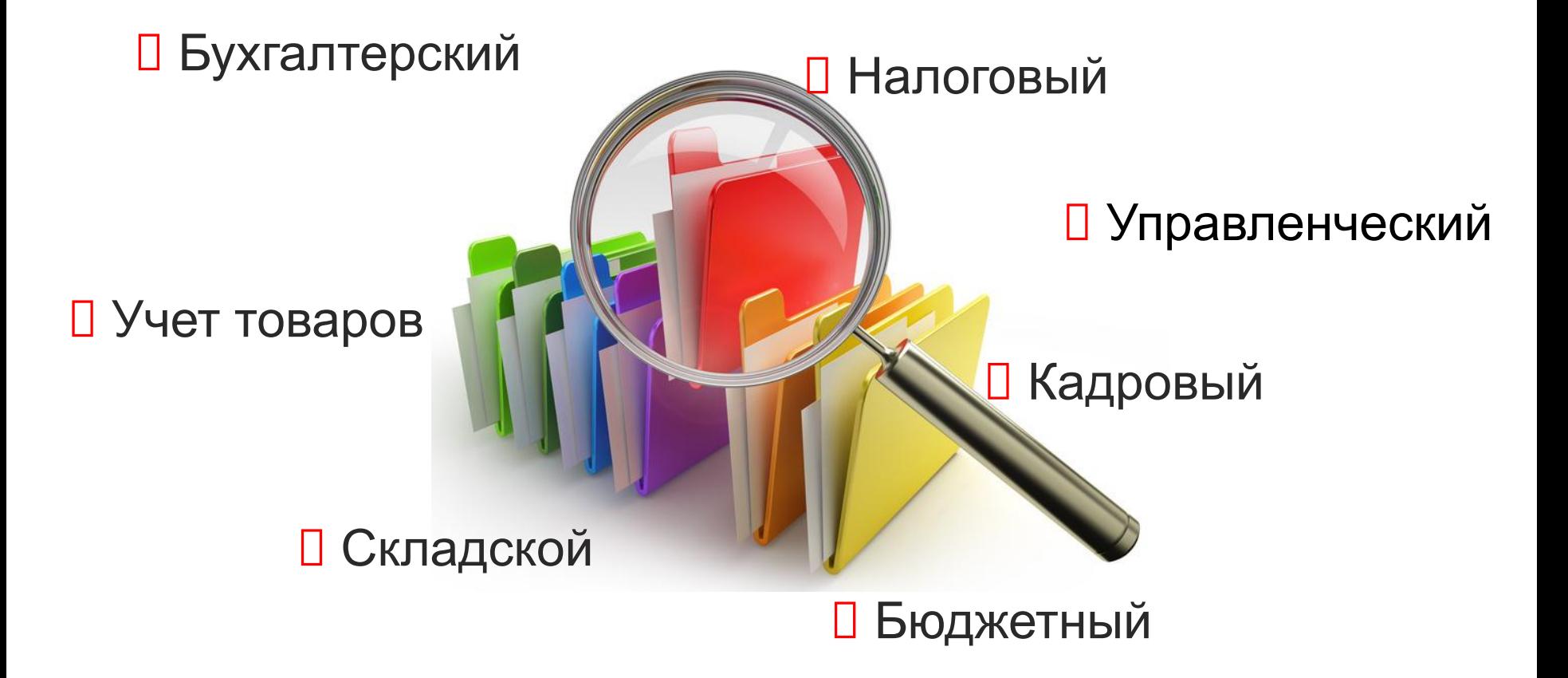

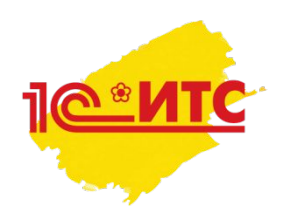

# **Нужно ли автоматизировать учёт?**

**Почему?**

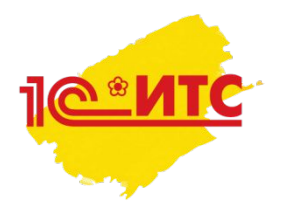

### **Учет ведется вручную**

•Медленная скорость составления отчётов и ведения документации;

- Высокая вероятность появления ошибок из-за влияния «человеческого фактора»;
- Низкая производительность труда сотрудников, которые ведут учет;
- Уходит больше времени;
- Затруднительно получить информацию о состоянии дел фирмы в короткие сроки, требуется время.

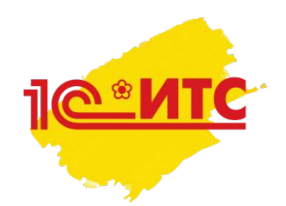

### **Автоматизация учета**

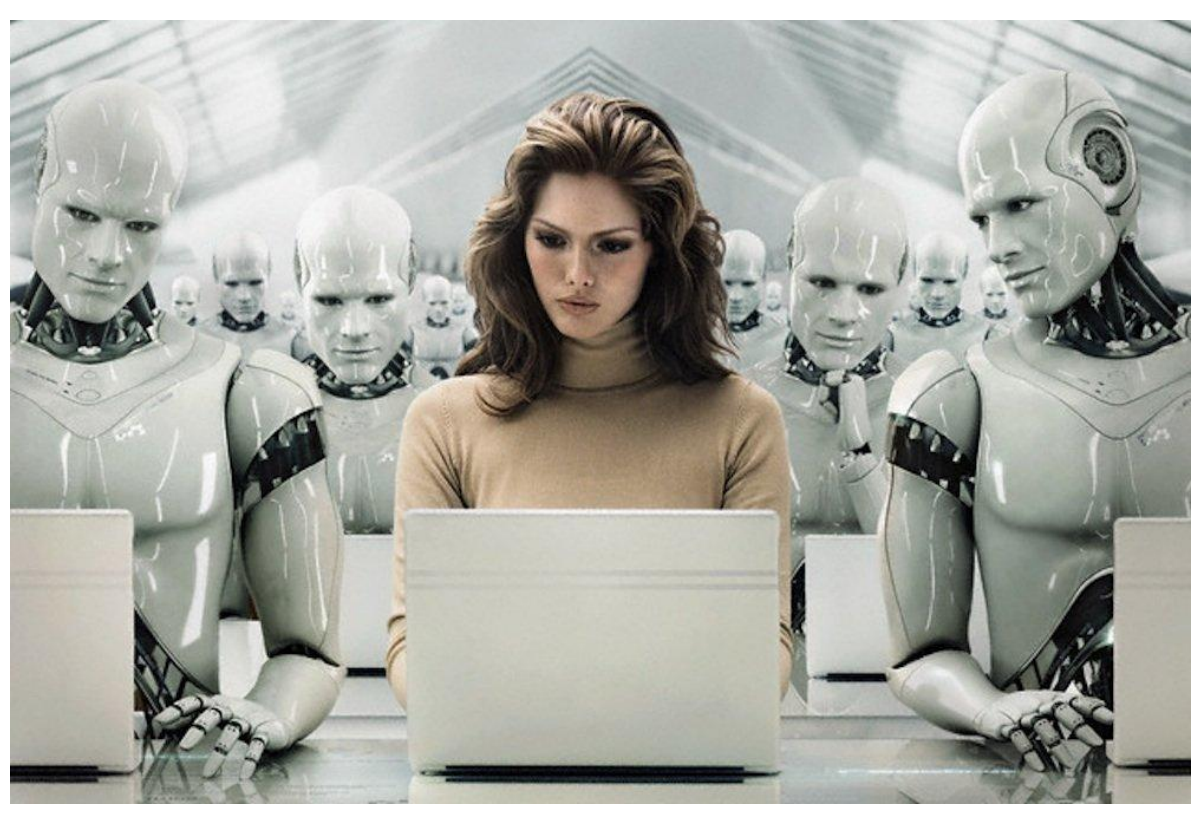

•Быстрая скорость составления отчетов и ведения документации;

• Снижение влияния «человеческого фактора», вероятности появления ошибок;

• Повышение производительности труда сотрудников, которые ведут учет;

• Экономия времени;

•Оперативный доступ к полной информации о состоянии дел фирмы.

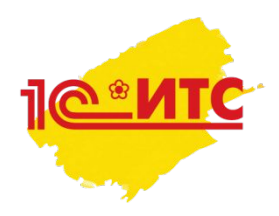

## **Отрасли экономики**

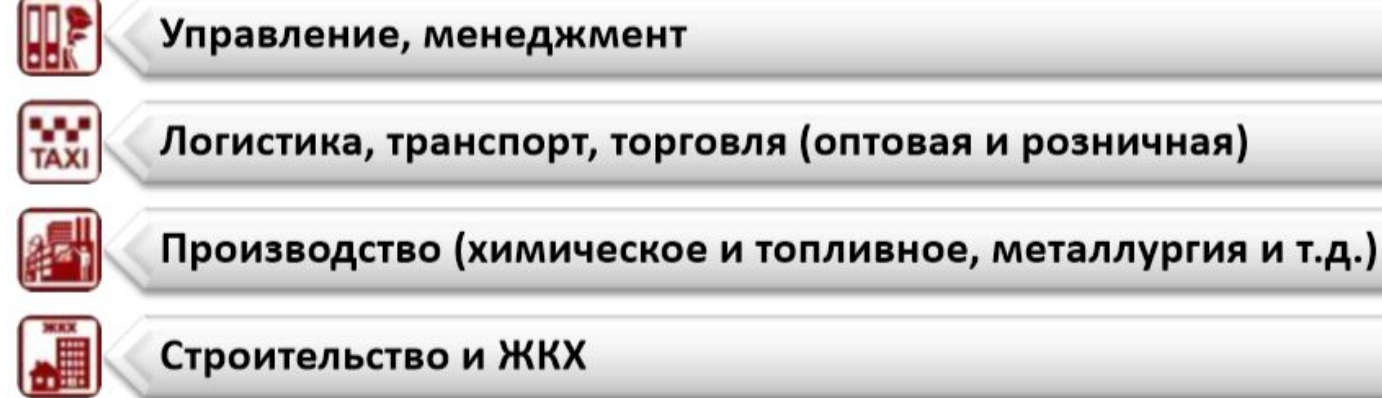

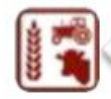

Сельское и лесное хозяйство

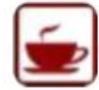

Общественное питание и гостиничный бизнес

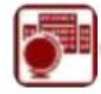

Образование, культура

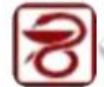

Здравоохранение и медицина, аптеки

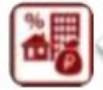

### Управление финансами (страхование и банковский бизнес)

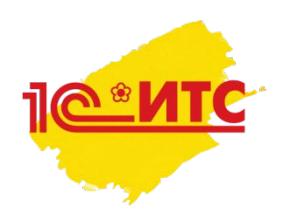

## **Система программ «1С: Предприятие»**

- 1С:Бухгалтерия 8
- 1С:Зарплата и управление персоналом 8
	- Управление торговлей
	- Управление небольшой фирмой
- Управление производственным предприятием
- 1С:Бухгалтерия государственного учреждения
	- 1С:Управление холдингом 8

…и это далеко не всё!

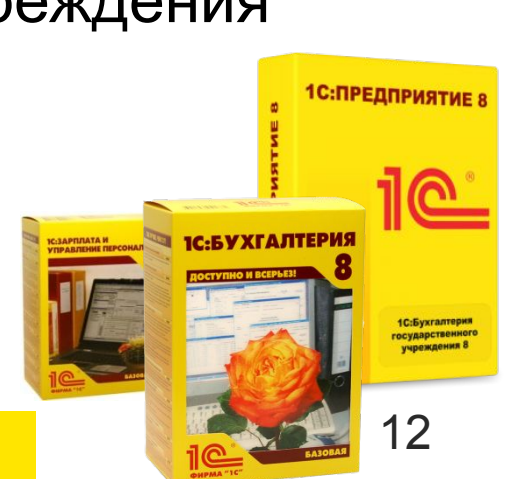

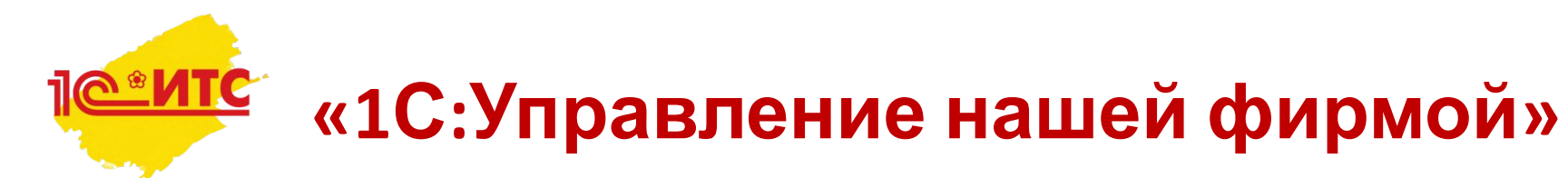

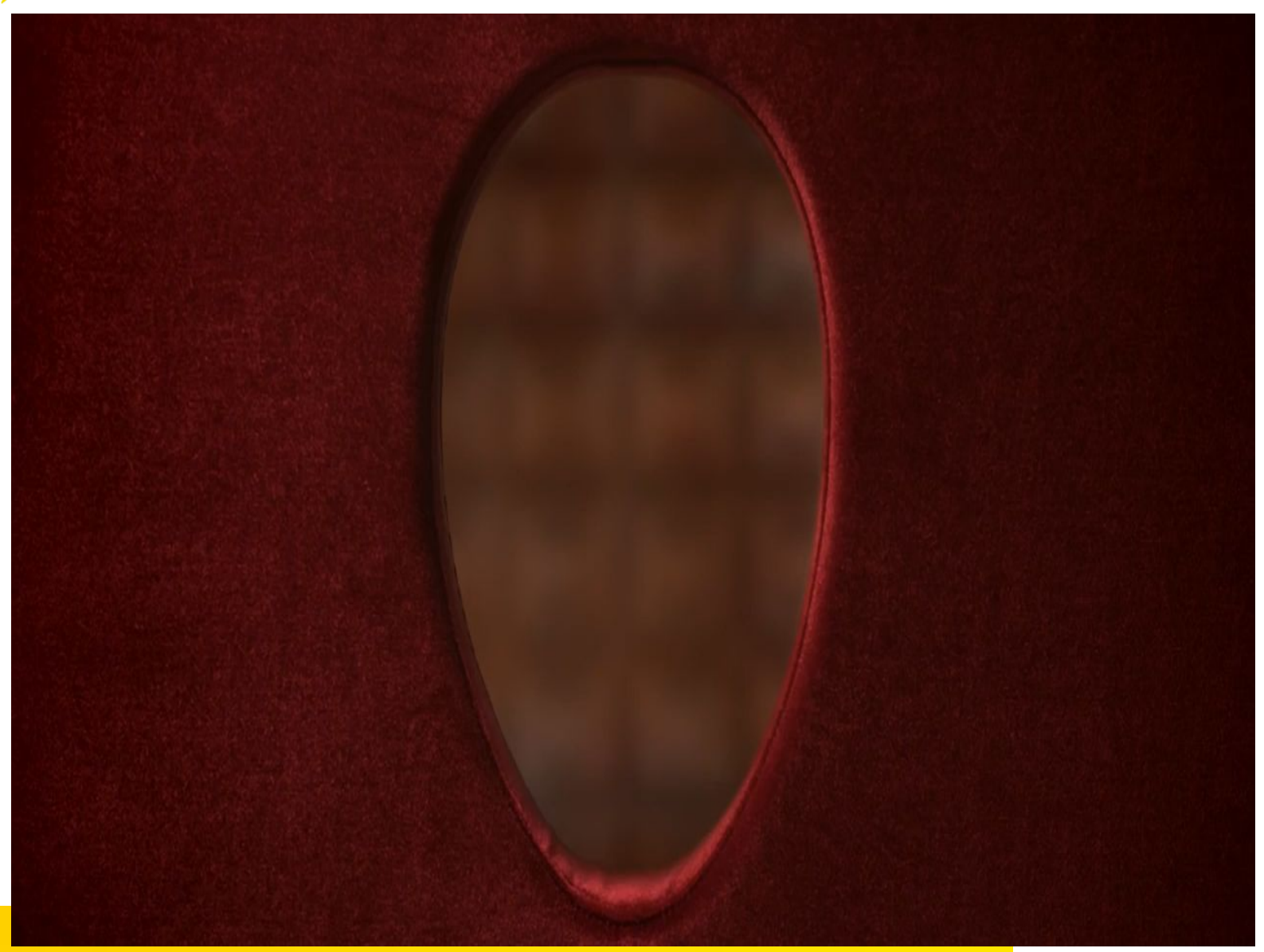

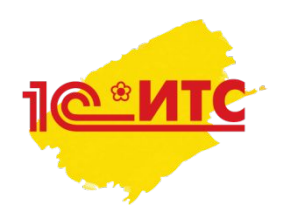

Фирма «1С» не оставляет пользователей один на один со своими программными продуктами.

Для поддержки пользователей создано специальное направление под названием «ИТС»

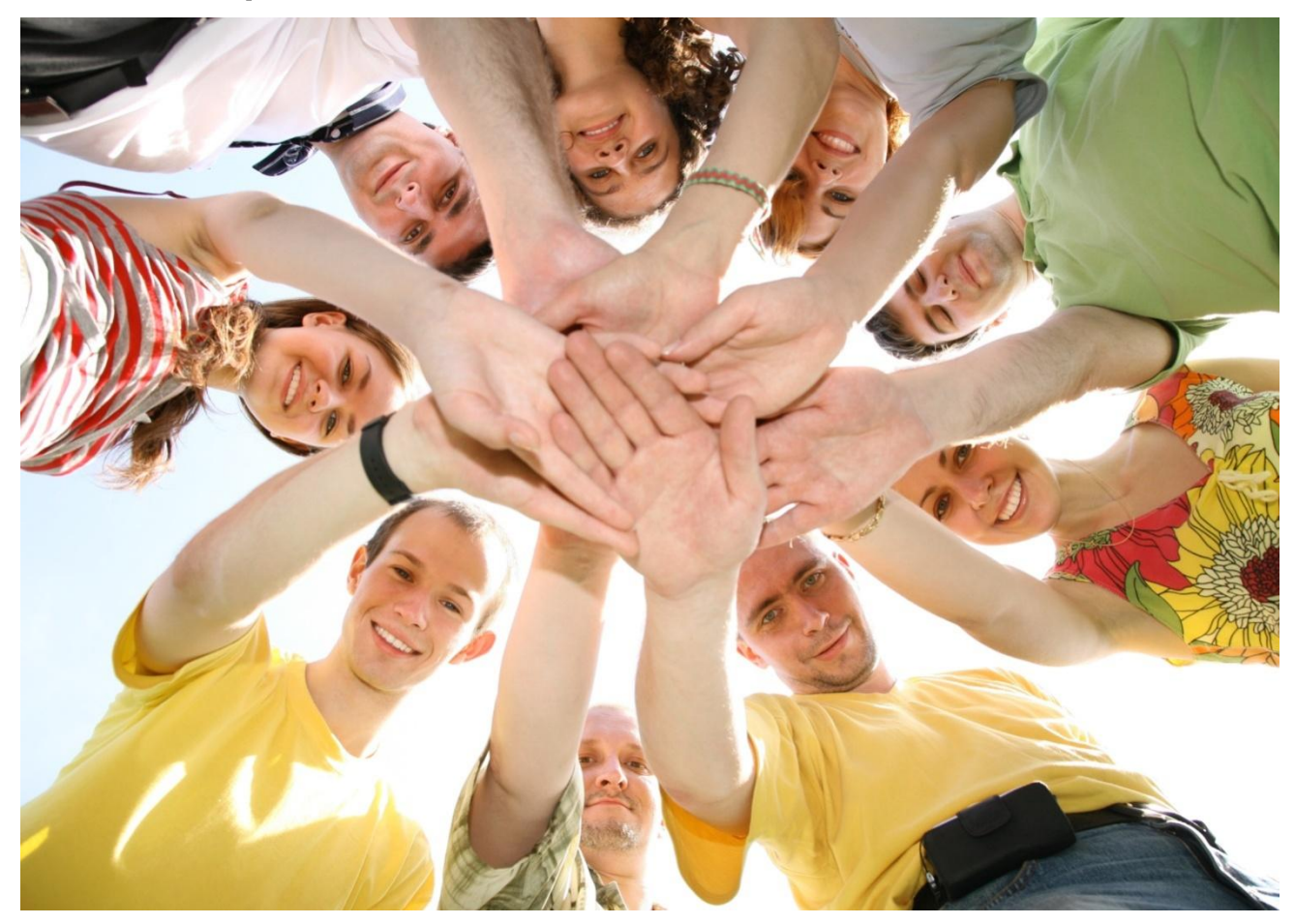

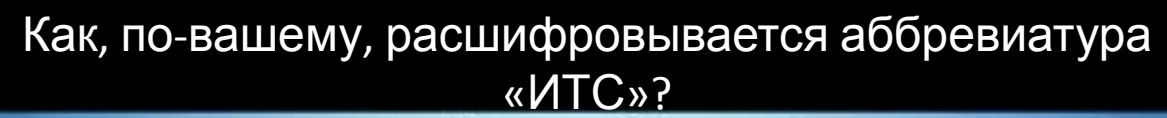

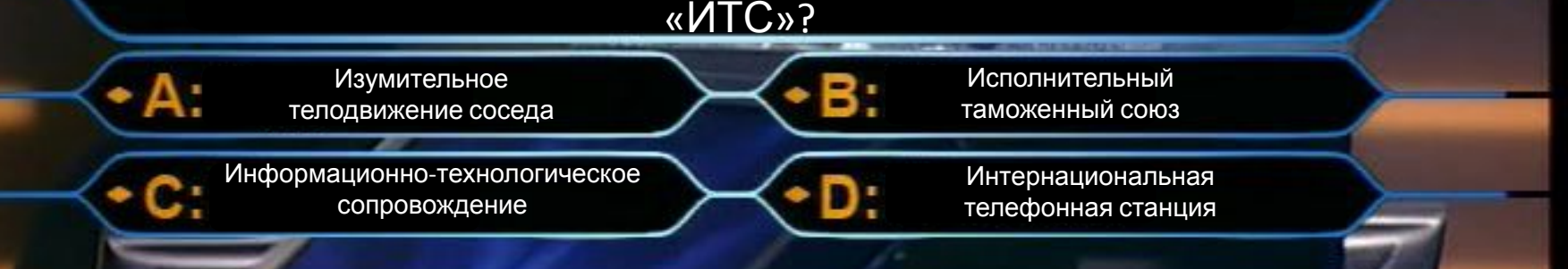

**Информационно-технологическое сопровождение 10 M пользователей программ «1С». Сервисы 1С:ИТС**

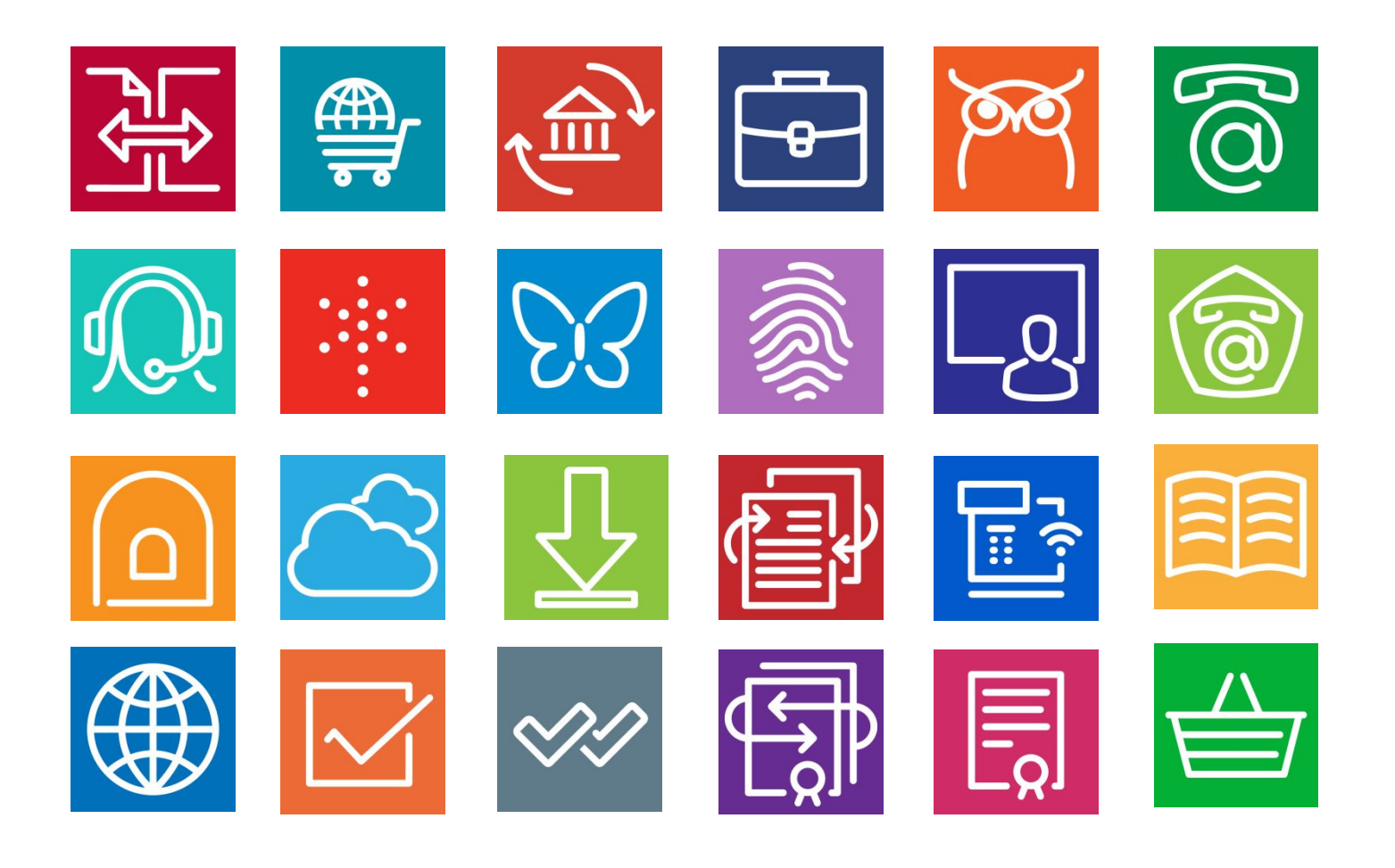

# **ИТС нужен программе «1С»**

**1С:УПРАВЛЕНИЕ** ТОРГОВЛЕЙ 8

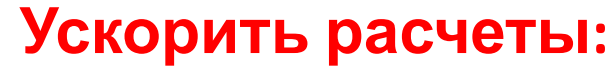

- Остатков товаров, налогов, себестоимости;
- Зарплаты, отпускных или больничных;

### **Облегчить рутинные операции:**

- Новые клиенты по ИНН;
- Платежка прямо в банк из «1С»;
- Точные реквизиты гос. органов;

### **Сохранить свои файлы:**

- Сбой электроэнергии;
- Поломка компьютера;
- Вирусы шифровальщики.

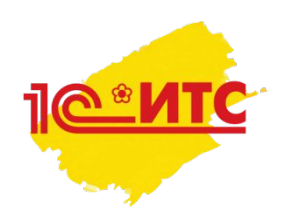

## **ИТС нужен БУХГАЛТЕРУ**

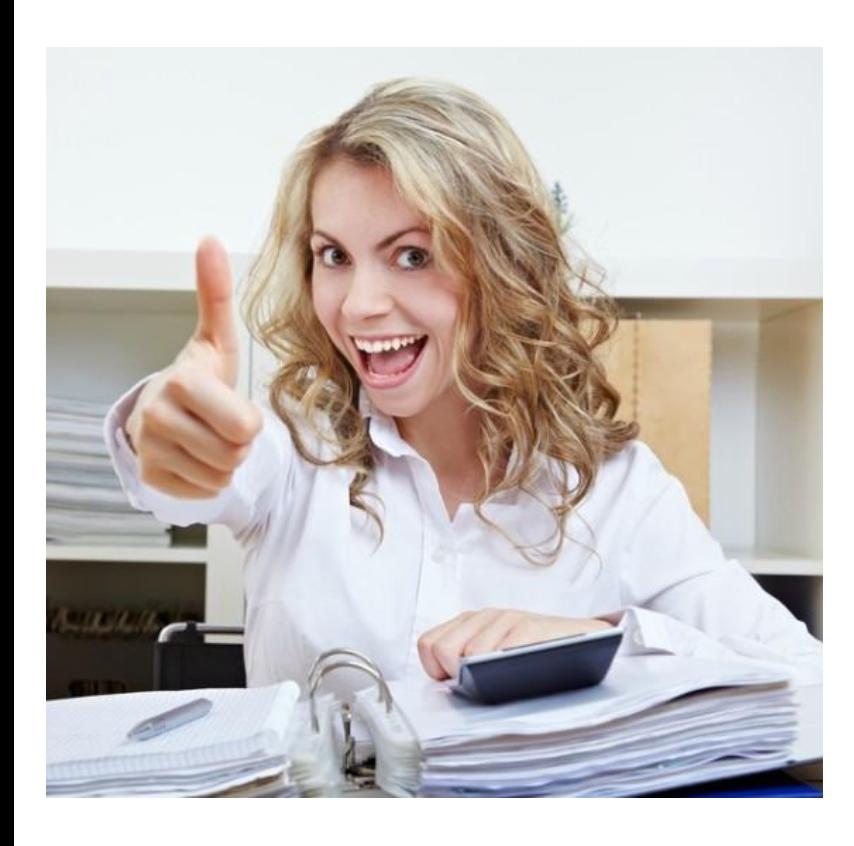

### **Всегда быть в курсе:**

- Новостей бух. учета, новых законов;
- Дат уплаты налогов;

### **Не переживать за:**

- Штрафы, пени;
- Проверки налоговой;
- Решение трудных вопросов;

### **Всегда вовремя:**

- Платить налоги;
- Отправлять отчетность;
- Уходить домой.

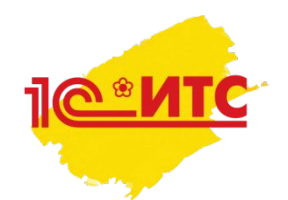

## **ИТС нужен РУКОВОДИТЕЛЮ**

### **Быть уверенным:**

- В легальности программы «1С» и ее обновлений;
- Надежности партнеров по бизнесу;

### **Всегда знать:**

- Что происходит в компании, без посещения офиса;
- Где взять шаблоны договоров и законы для ИП и ООО;
- Когда будет очередная проверка прокуратуры;

### **Быть в тренде:**

- Онлайн касса;
- Сайт компании;
- Подпись для аукционов.

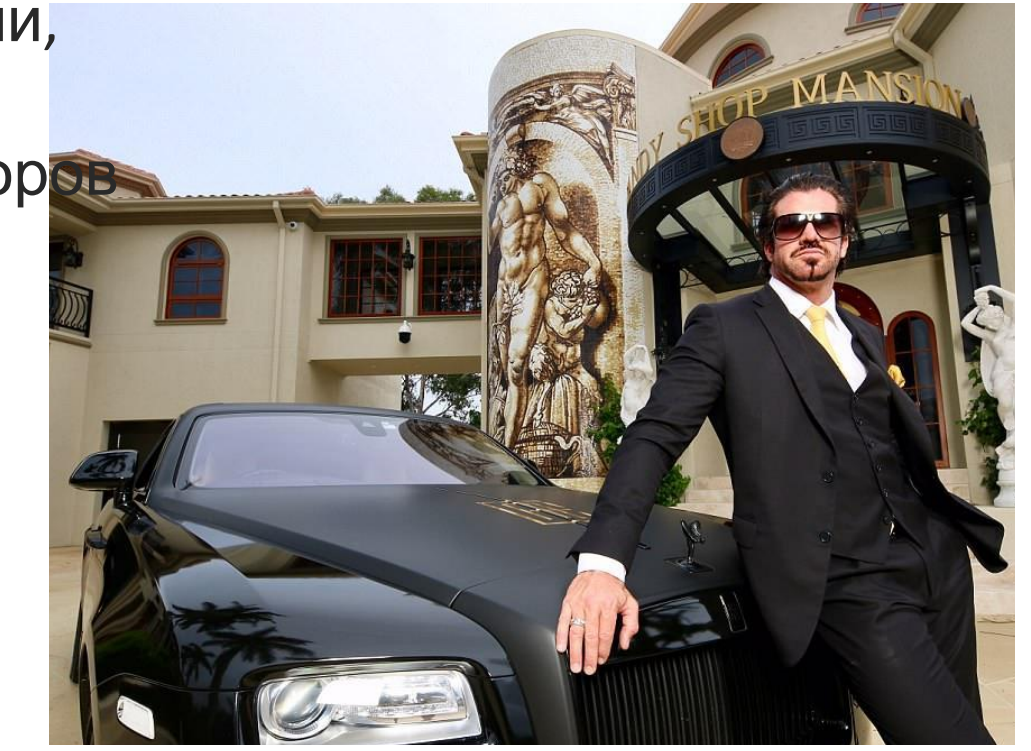

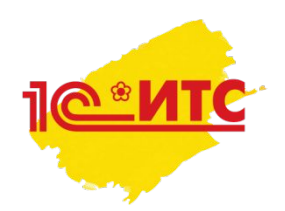

## **Регистрация на сайте ИТС**

**Заходим →**

**1.**  1© ВХОД **Вход** .<br>ейчас в свободном доступе Бухгалтерская отчетность за 2018 год 1ДС 20% © Как получить доступ к другим материалам • Тест-драйв: доступ ко всем материалам на 7 дней Обратите внимание 1С:Лекторий Наиболее значимые для бухгалтера изменения законодательства Пользователю на заметку е новости >>> Применение онлайн-касс 4: ● Все ○ Фильтр Как распознать подделку под письма от 1С (меры предосторожности) нее... ◎ 314 Производственный календарь на 2019 год  $110 \odot 431$ Производственный календарь на 2018 год Март 2019 ▶ Календарь бухгалтера. < Пн **BT**  $Cp$  $4T$  $\Pi$ T  $C6$ Bc гелю (бюджет)  $\mathbf{1}$  $\overline{2}$ 3 **:**ртизы? Ответ  $\overline{7}$  $\overline{8}$  $\overline{9}$ 10 5 11 12 13  $14<sup>n</sup>$ 15 16  $17$ ниям. 18 19 20  $21<sup>n</sup>$  $22$ 23 24  $25$  $26^{\circ}$  $27$  $28<sup>n</sup>$  $29$ 30  $31$ Популярные новости **СТАТЬИ ОТВЕТЫ АУДИТОРОВ РЕЛИЗЫ** Можно ли не платить за аренду, если арендодатель потерял оригинал договора? Может ли ИФНС при текущей проверке наказать за ошибки прошлых лет? **IT** Как рассчитать компенсацию за задержку выплаты заработной платы в "1С:3УП 8" (ред. 3)? 4ē Акции и отзывы пользователей ю Всероссийский конкурс «Лучший пользователь системы 1С:ИТС» Акция «Зима подарков» Отзывы пользователей 1С:ИТС Курсы и экзамены 1С 1С:Учебное тестирование ⊠web-its@1c.n Другие сайты фи

### **https://its.1c.ru/ 2. Активация по коду**

ехнологическое<br>льзователей<br>льзователей 1С: Предприятия

Главная Активация кода доступа

#### Активация кода доступа

В настоящее время возможна активация кодов доступа, предоставленных в рамках мероприятий для студентов вузов и колледжей:

- мастер-классы по информационной системе;
- студенческие соревнования;
- научно-практическая конференция для учебных заведений.

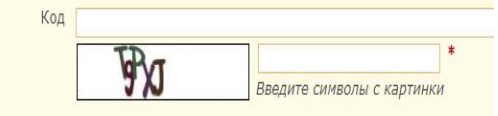

OK

### Портал информационно-технологического сопровождения

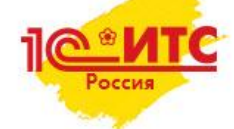

■ Подбор сопровождения

В Личный кабинет

• Партнерам & Кабинет партнера

Полезные сервисы, современные технологии, проверенные решения и новые возможности для пользователей "1С: Предприятия" и партнеров "1С" - в едином окне на портале информационно-технологического сопровождения

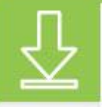

#### 1С:Обновление программ

Получение обновлений прикладных решений (конфигураций) и технологической платформы, информации о планируемых релизах.

**@** Сервисы

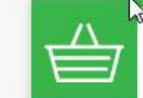

#### 1С-Товары

Готовый каталог товаров для розничных магазинов в программах 1С. Контроль товарных остатков и автоматизация заказа товаров. Анализ работы розничного магазина.

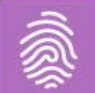

#### 1С:Контрагент

Быстрая проверка информации о контрагентах, автоматическое заполнение реквизитов контрагентов в различных документах и другие полезные функции

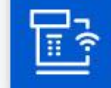

#### 1С-ОФД

Подключение к операторам фискальных данных (ОФД) в соответствии с законом 54-ФЗ, квалифицированная поддержка партнерами 1С при переходе на новый порядок применения контрольно-кассовой техники.

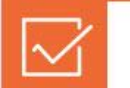

#### 1СПАРК Риски

Оценка надежности и мониторинг контрагентов в программах 1С для принятия взвешенных решений о сотрудничестве и минимизации налоговых рисков.

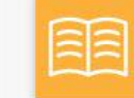

#### Информационная система 1С:ИТС

Самый полный информационный ресурс для людей, которые работают с программами «1С» - справочники, методики, руководства, консультации по программам и законодательству.

### https://portal.1c.ru/

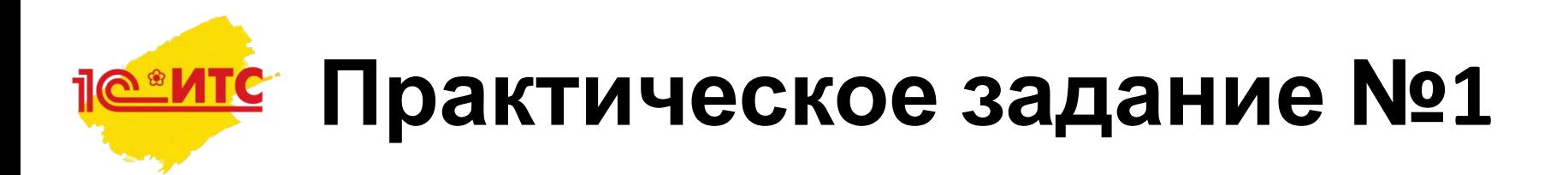

**Используя описание на портале 1С:ИТС, выполните тест:** 

- 1. Адрес портала: https://portal.1c.ru/
- 2. В каждом вопросе один правильный ответ
- 3. Время ответа на 1 вопрос-

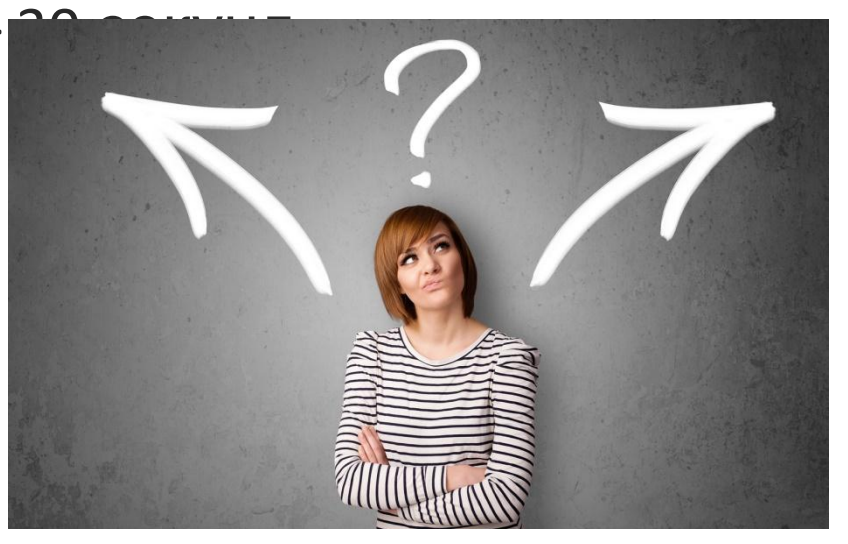

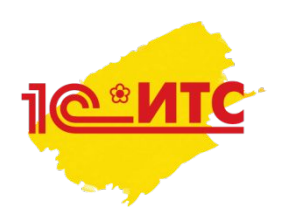

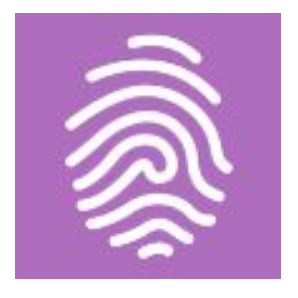

### **Что такое 1С:Контрагент?**

- Сервис для электронного документооборота с контрагентами
- Сервис для автоматического заполнения реквизитов контрагентов в 1С и быстрой проверки информации о контрагентах
- Сервис для автоматической сверки счетов-фактур с контрагентами непосредственно в программе 1С

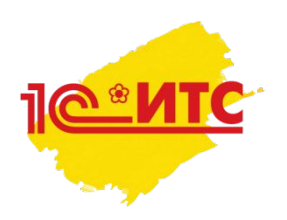

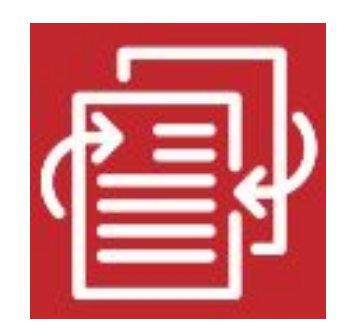

### **Для чего нужен сервис 1С-Отчётность?**

- Для подготовки и отправки регламентированной отчетности прямо из 1С и поддержки всех видов электронного документооборота с контролирующими органами
- Для поддержки электронного документооборота с контрагентами и контролирующими органами
- Для подключения к операторам фискальных данных в соответствии с законом 54-ФЗ

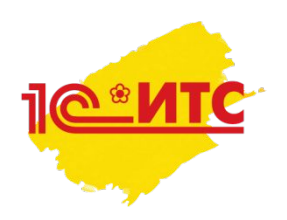

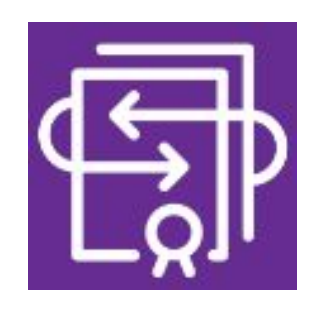

### **Для чего нужен сервис 1С-ЭДО?**

- Для поддержки всех видов электронного документооборота с контролирующими органами
- Для прямого обмена электронными документами с банком непосредственно из программ 1С
- Для обмена счетами-фактурами и другими юридически значимыми документами с контрагентами в электронной форме прямо из программ 1С

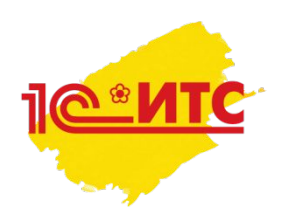

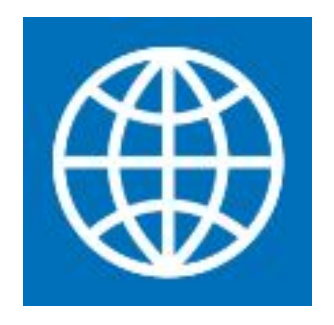

### Что такое 1cfresh?

- Витаминизированный коктейль, который ежедневно перед работой пьют разработчики платформы
- Сервис, позволяющий работу в привычных приложениях 1С через Интернет
- Сервис для обмена электронными документами без электронной подписи между пользователями программ «1С»
- Интернет-ресурс фирмы 1С, где любой желающий может предложить свежие идеи

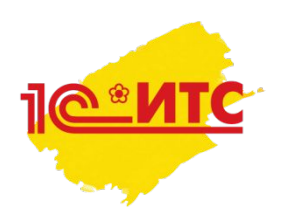

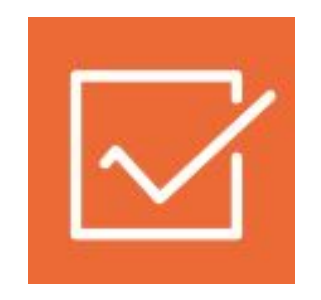

### **Что такое 1СПАРК Риски?**

- •Сервис, предназначенный для оценки инвестиционных проектов области благоустройства парков и зон отдыха
- •Сервис, который умеет оценивать надежность контрагентов для принятия взвешенных решений о сотрудничестве и минимизации налоговых рисков
- •Интернет-ресурс фирмы 1С, где можно получить информацию о действующих на территории РФ индустриальных парках

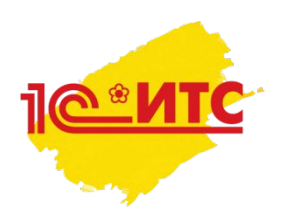

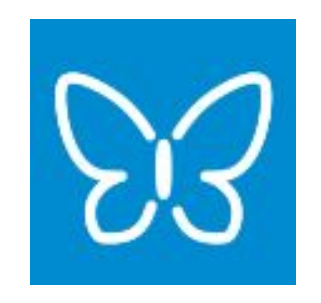

### **Что такое 1С-UMI?**

- «Умный» интернет-ресурс от 1С с тестами, головоломками, загадками для программистов
- 1С-UMI (1С-УМЫ) так HR-менеджеры франчайзинговых компаний 1С между собой зовут наиболее талантливых и востребованных программистов и консультантов 1С
- •Сервис, который умеет прямо из программ 1С создавать готовые сайты, лэндинги и интернет-магазины

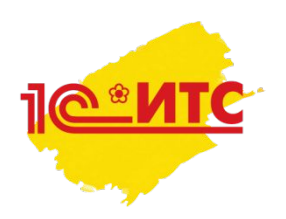

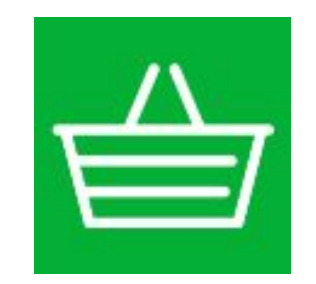

### **Что такое 1С-Товары?**

- •Интернет-магазин, где можно купить любую продукцию фирмы 1С
- •Сервис для розничных магазинов и поставщиков, который умеет загружать готовые каталоги товаров в программы 1С и контролировать товарные остатки и обороты
- •Неформальное название программ 1С на рынке

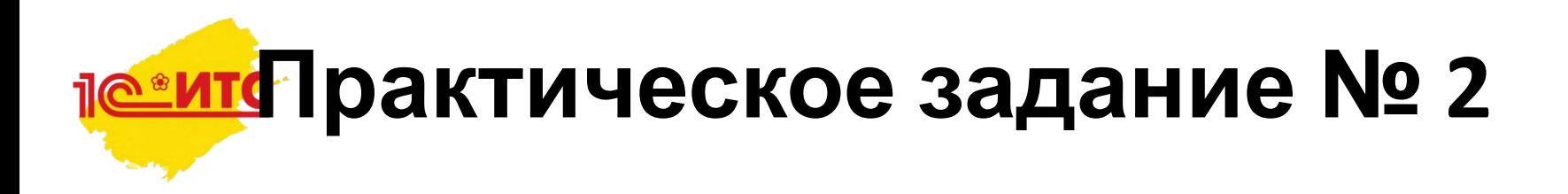

**Рассмотрим прикладное применение отгаданных сервисов на практическом примере:**

- 1. Посмотрите описание компании
- 2. Оцените функции, которые могут выполнять три различные подразделения внутри этой компании
- 3. Какие сервисы будут способствовать эффективному выполнению этих функций?

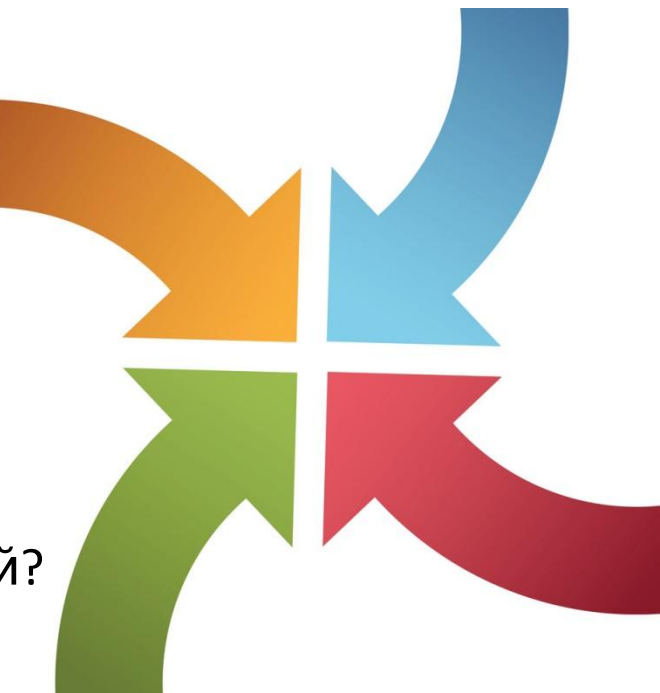

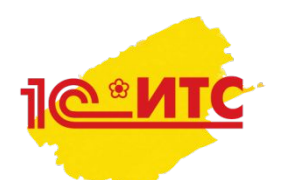

# **Практическое задание**

**№ 2**

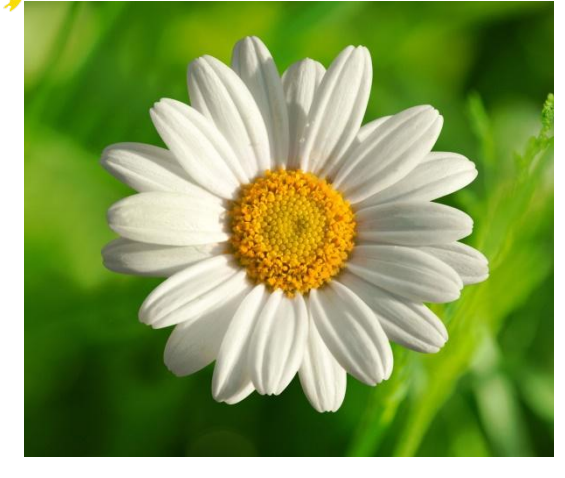

•Цветочный магазин ООО «Весёлая ромашка»

### **Описание компании:**

- •Вид деятельности: оптовая и розничная торговля декоративными растениями через интернет и в точке продаж
- •Лидер рынка в своём городе, много новых покупателей
- •С контрагентами налажен электронный обмен документами
- •Отчётность в налоговую и фонды сдается в электронном виде

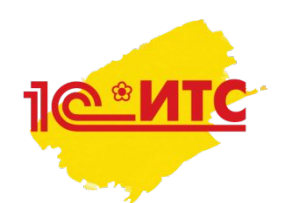

# **Практическое задание № 2**

### **Функции подразделений компании**

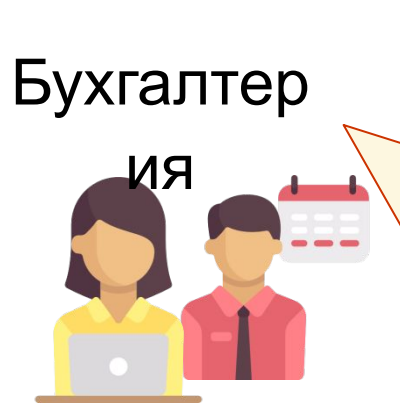

- Ведение учёта
- Документооборот с покупателями и поставщиками
- Сдача отчётности

Скла

д

- **NIF JIF**
- Обработка заказов, поступивших через интернет-магазин
- Занесение в базу новых покупателей и проверка их платёжеспособности

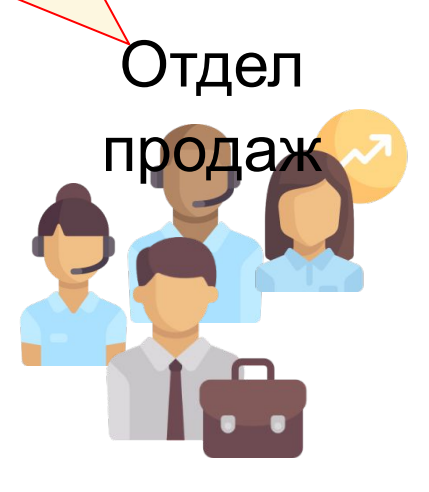

- Контроль товарных остатков и оборотов
- Анализ использования площадей

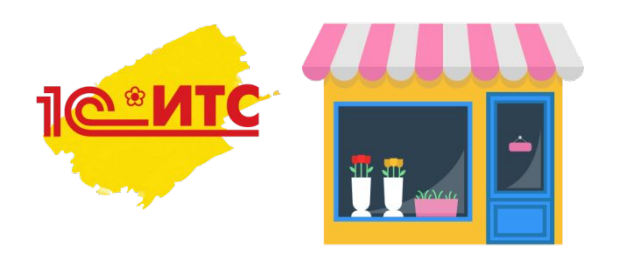

Бухгалтер

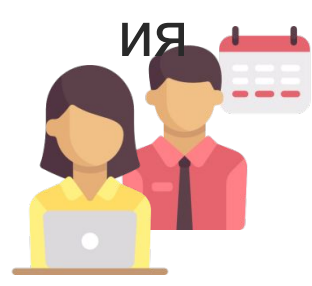

Скла д

Ведение учёта. Документооборот с покупателями и поставщиками. Сдача отчётности

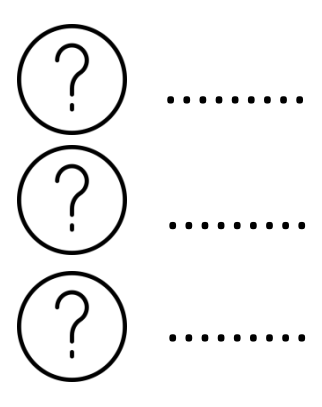

Контроль товарных остатков. Анализ использования площадей

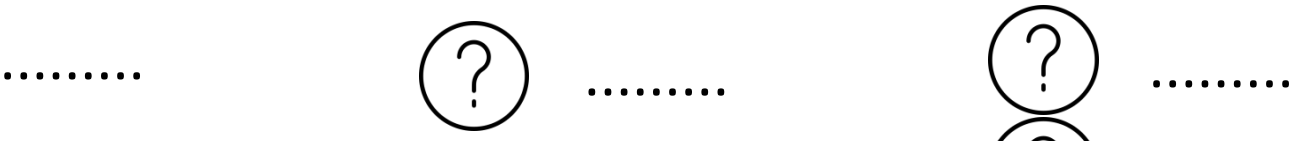

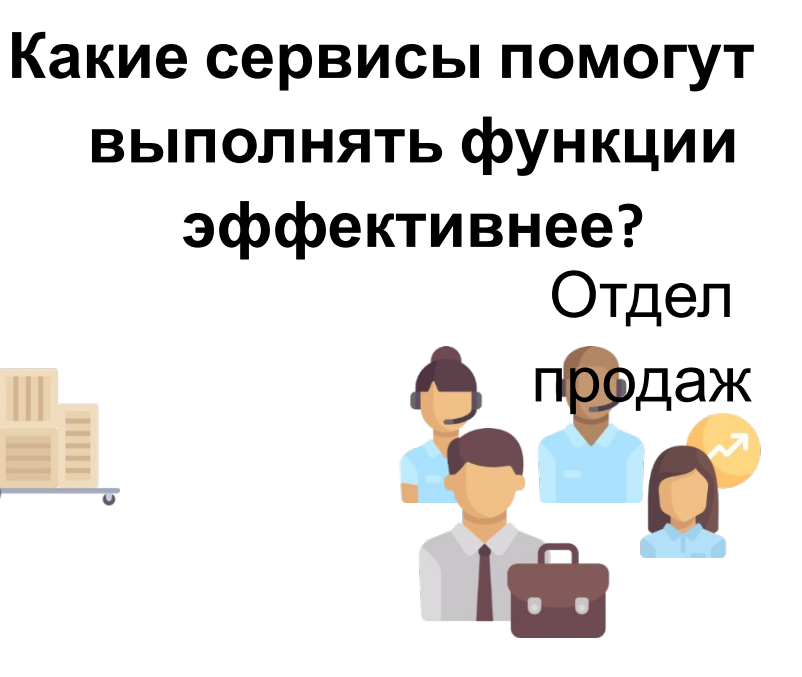

Обработка заказов, поступивших через интернет-магазин. Занесение в базу новых покупателей и проверка их платёжеспособности

.........

.........

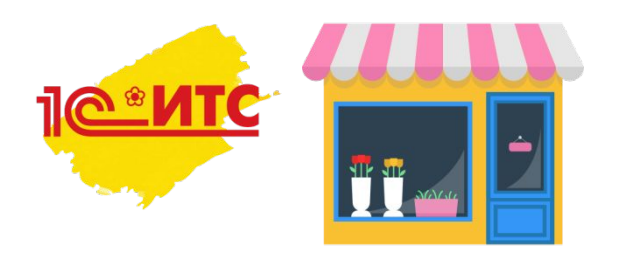

Какие сервисы помогут выполнять функции эффективнее?

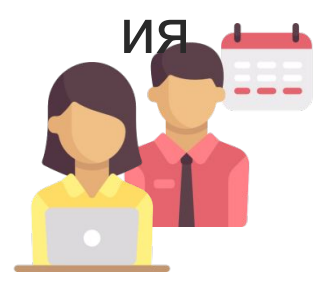

Бухгалтер

Д

 $\triangle$ 

Скла

Ведение учёта. Документооборот с покупателями и поставщиками. Сдача ОТЧЁТНОСТИ

Контроль товарных остатков. Анализ использования площадей

1Cfresh

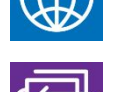

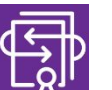

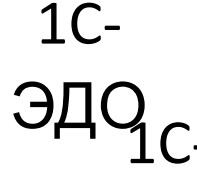

Отчётность

 $1C-$ Товары

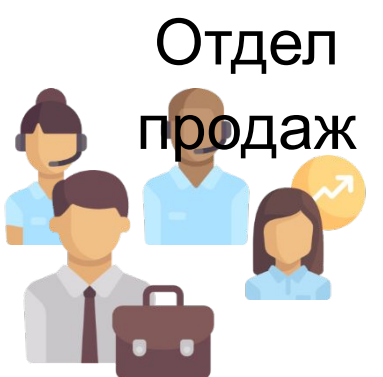

Обработка заказов, поступивших через интернет-магазин. Занесение в базу новых покупателей и проверка их платёжеспособности

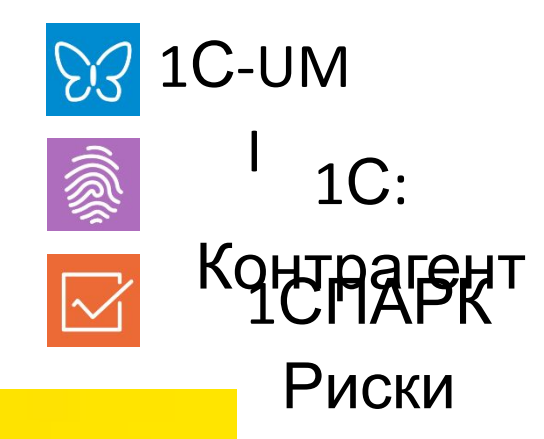

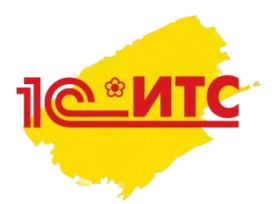

## Достаточно ли только сервисов для эффективной работы?

## Почему?

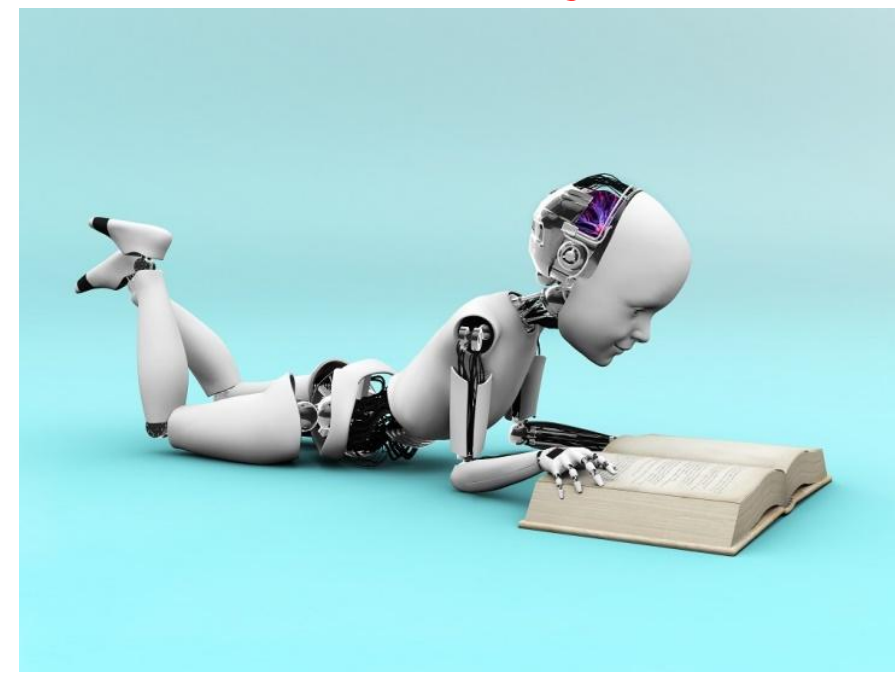

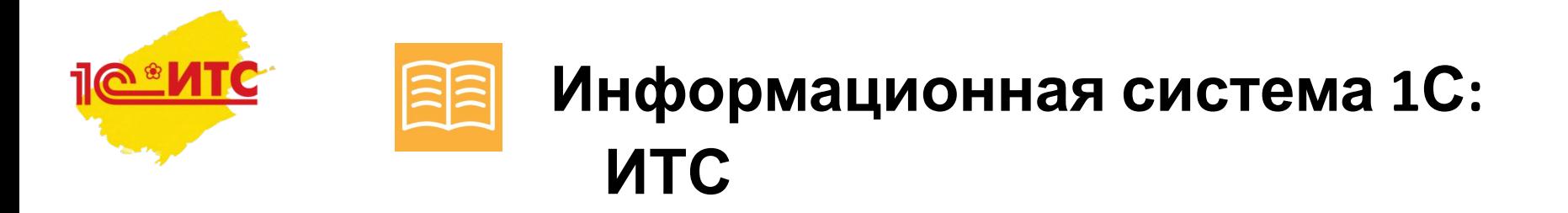

- Официальный информационный сервис фирмы «1С»
- •Источник знаний для людей, которые работают с программами «1С»
- •Подходит для начинающих и опытных пользователей
- •Авторы всех материалов разработчики и эксперты фирмы «1С»

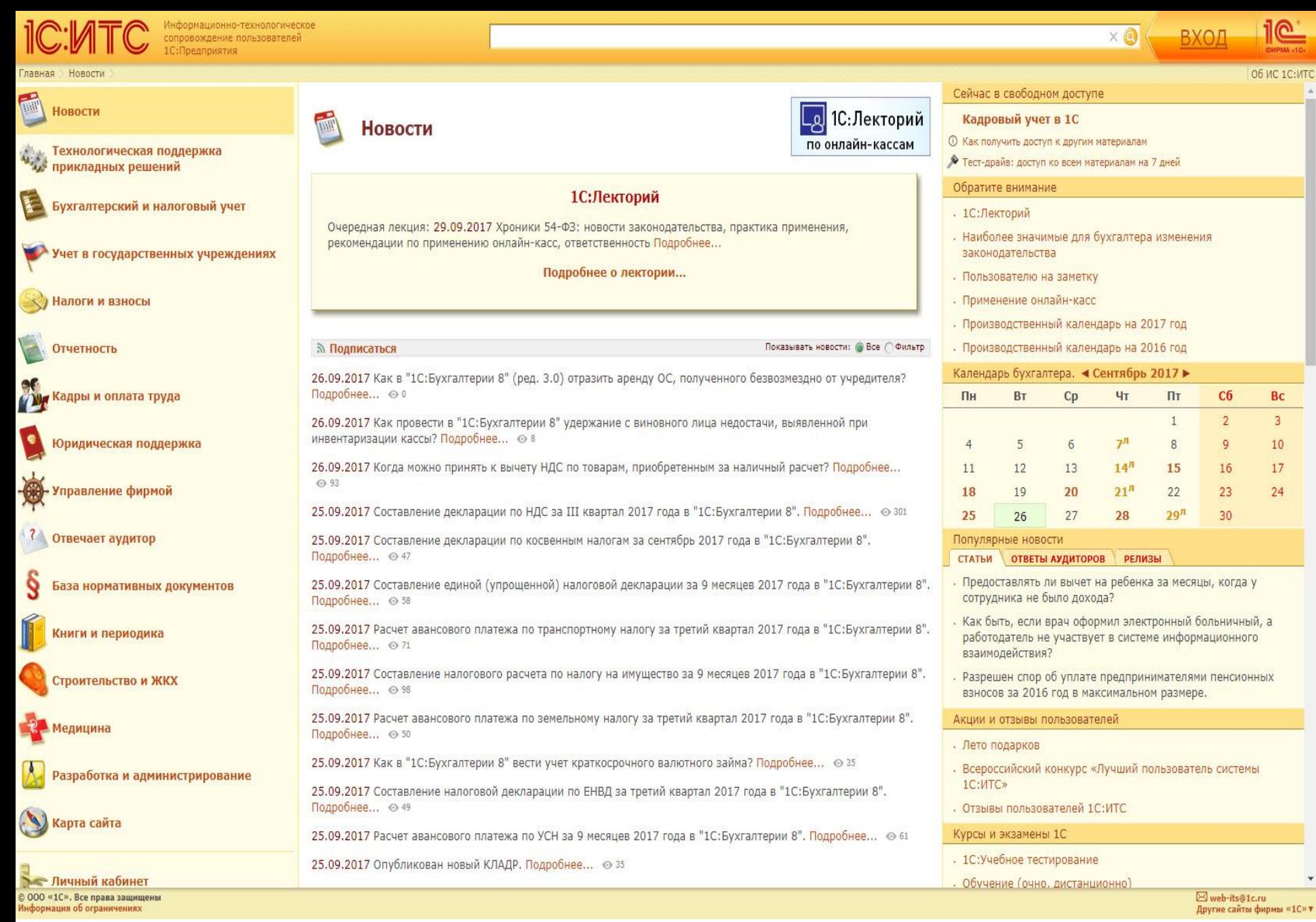

https://its.lc.ru

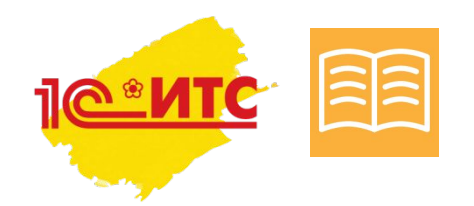

### **Структура информационной системы 1С:ИТС**

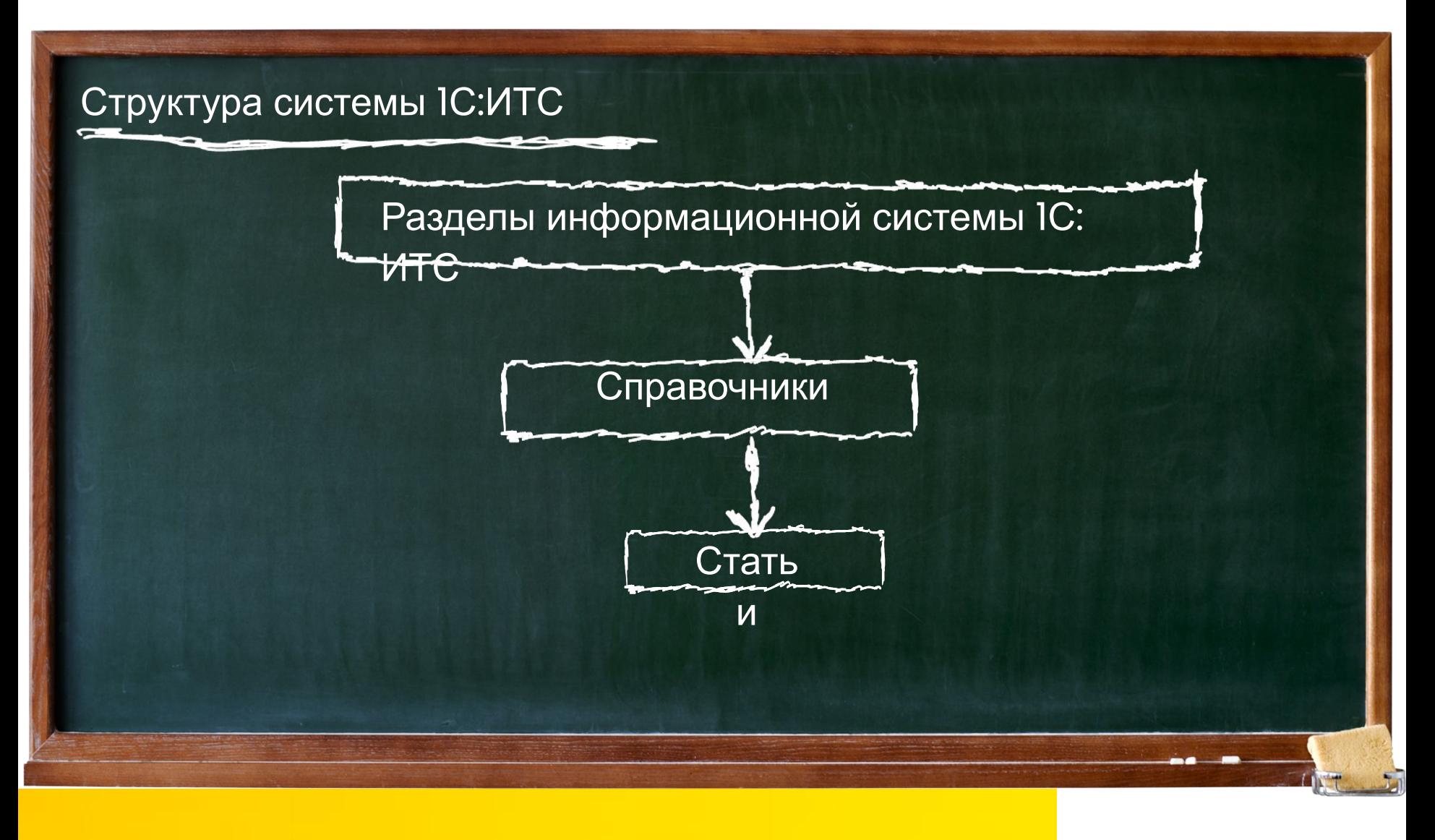

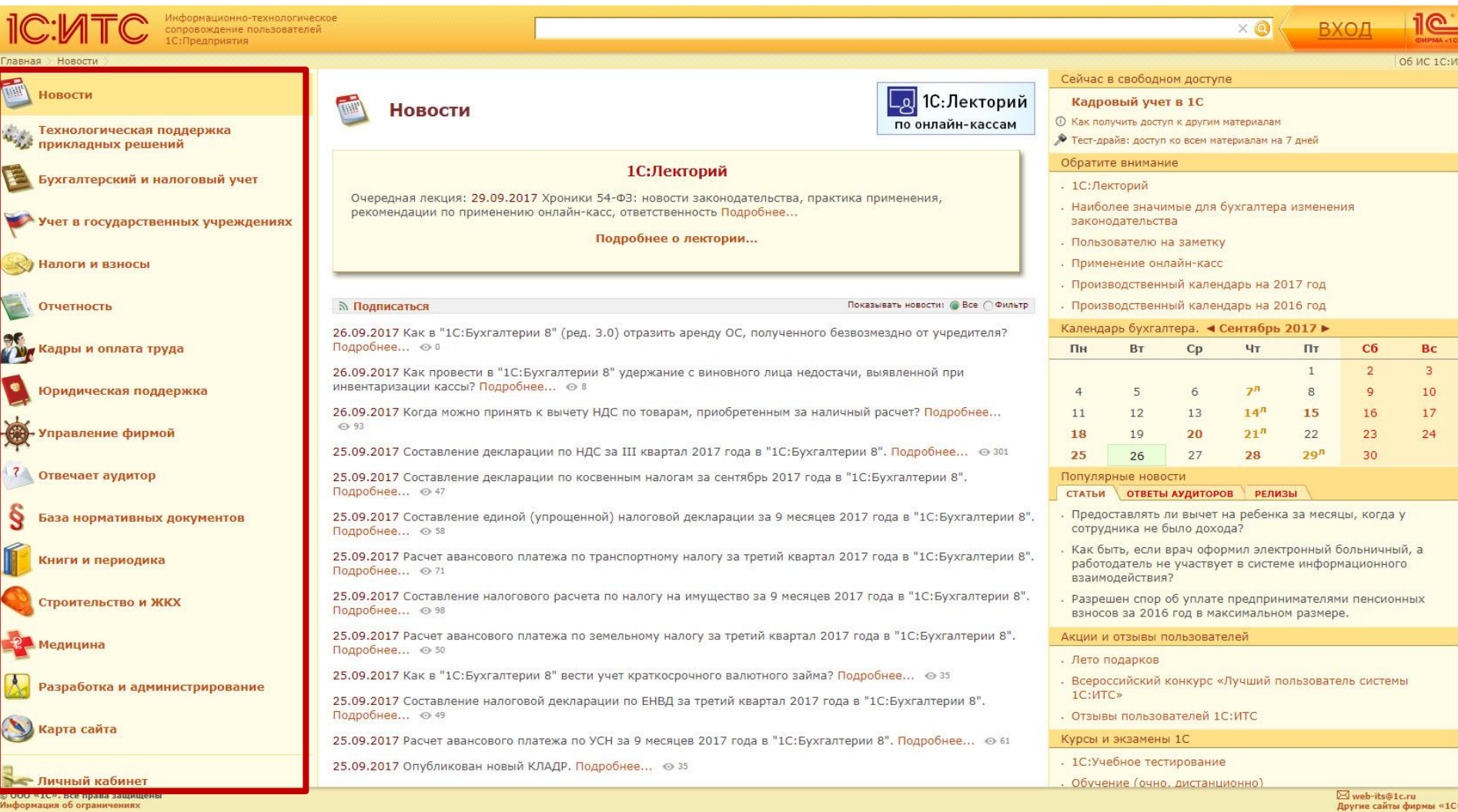

Разделы информационной системы IC:ИТС

## https://its.lc.ru

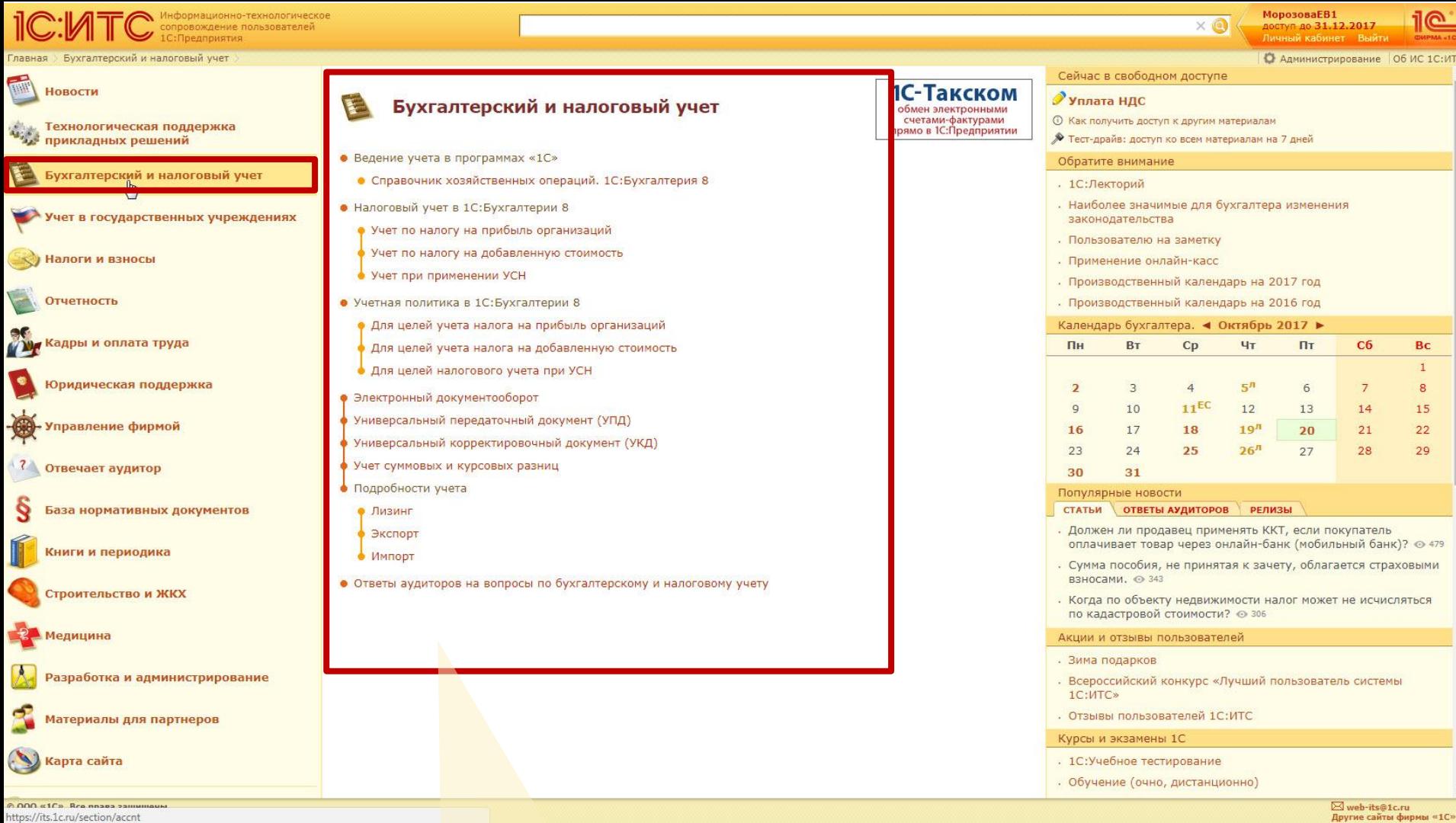

Справочники внутри раздела информационной **СИСТЕМЫ IC:ИТС** 

## https://its.lc.ru

ологическое **DOOLSORATADAM** Справочник хозяйственных операций, 1С:Бухгалтерия 8 Бухгалтерский и налоговый уч

О Администрирование | Об ИС 1С:ИТС

l©

Вернуться на старую версию поиска

МорозоваЕВ1

доступ до 31.12.2017

 $\times$   $\circledcirc$ 

Оставить отзыв  $\left| \cdot \right|$ 

#### Учет амортизационной премии при покупке основного средства

#### • Справочник хозяйственных операций. 1С:Бухгалтерия 8 **同** Новое в справочнике ■ Универсальный передаточный документ (УПД) **В Основные средства** ⊞ Основные средства (общие сведения) □ Поступление основных средств О Покупка основных средств (поступление - принятие к учету - оплата) • Покупка основных средств с дополнительными расходами на приобретение • Покупка основных средств, требующих сборки О Покупка основных средств, бывших в эксплуатации • Приобретение объекта недвижимости • Учет госпошлины в составе первоначальной стоимости

объекта нелвижимость

Учет амортизационной премии при покупке основног

- Перевод товара в основное средство в торговой организации
- Учет рекламной вывески в качестве основного средства организации
- Учет безвозмездно полученного имущества
- **E Амортизация основных средств**
- **E Аренда основных средств**
- **EI ПИЗИНГ ОСНОВНЫХ СРЕДСТВ**
- **E •** Ремонт, модернизация основных средств
- **E Переоценка основных средств**
- **El Выбытие основных средств**
- **EI** Документы и отчеты (ОС)
- ⊞ Нематериальные активы
- **ED** Материалы

ДОКУМЕНТ

- **E C** Полуфабрикаты
- **ED** Товары
- **Е П** Готовая продукция
- **E Ванковские операции**
- **El** Кассовые операции
- **E Расчеты и обязательства**

**El • Расчеты с персоналом** 

© 000 «1С». Все права защищены

Статья внутри справочника информационной

системы 1С:ИТС

### https://its.lc.ru

#### СПРАВКА  $1C:5B 3.0$

#### 3. Начисление амортизации основного средства

Для выполнения операций: 3.1 "Начисление амортизации за месяц в бухгалтерском учете"; 3.2 "Начисление амортизации за месяц в налоговом учете"; 3.3 "Отражены временные разницы при начислении амортизации по объекту основных средств"; 3.4 "Списана амортизационная премия в налоговом учете"; 3.5 "Включение в расходы суммы амортизационной премии в налоговом учете"; 3.6 "Отражены временные разницы при включении амортизационной премии в расходы" (см. таблицу примера) - необходимо создать документ Регламентная операция с видом операции "Амортизация и износ основных средств". В результате проведения документа будут сформированы соответствующие проводки.

Создание документа "Регламентная операция" с видом операции "Амортизация и износ основных средств":

- 1. Вызовите из меню: Операции Закрытие периода Регламентные операции.
- 2. Выберите вид регламентной операции "Амортизация и износ основных средств".
- 3. Нажмите кнопку Создать.

Заполнение документа "Регламентная операция" с видом операции "Амортизация и износ основных средств" (рис. 15):

1. В поле "Период" установите месяц начисления амортизации.

2. Кнопка Выполнить и закрыть.

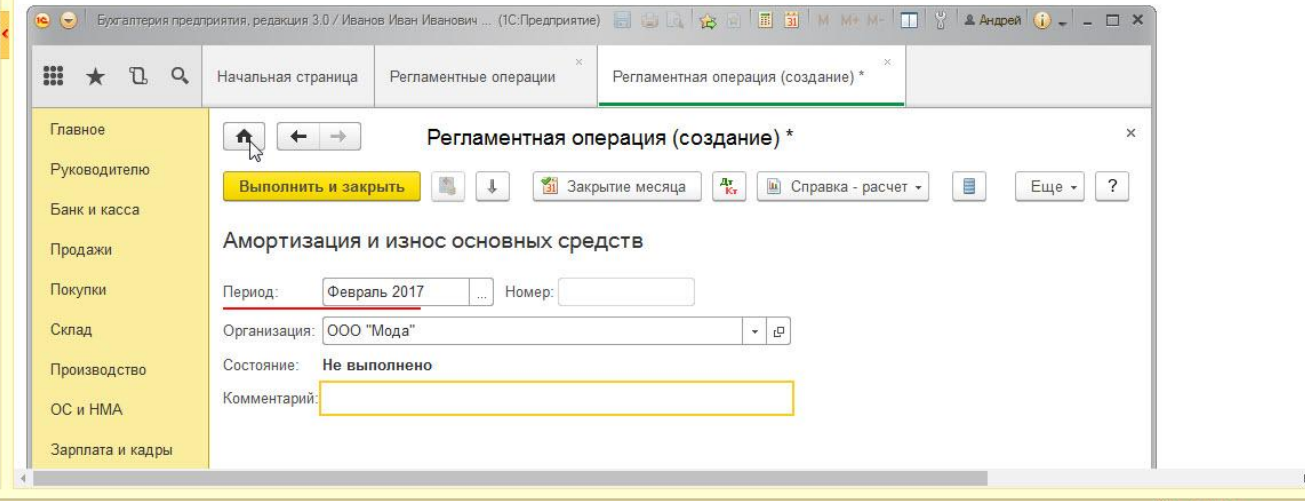

Web-its@1c.ru Другие сайты фирмы «1С» v

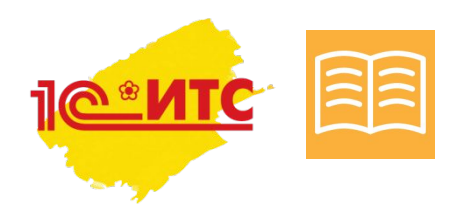

## **Разделы информационной системы 1С:ИТС**

- Бухгалтерский и налоговый учет
- Техподдержка прикладных решений
- Учет в государственных учреждениях
- Налоги и взносы
- Отчетность
- Кадры и оплата труда
- Юридическая поддержка
- Управление фирмой
- Отвечает аудитор
- База нормативных документов
- Книги и периодика
- Разработка и администрирование

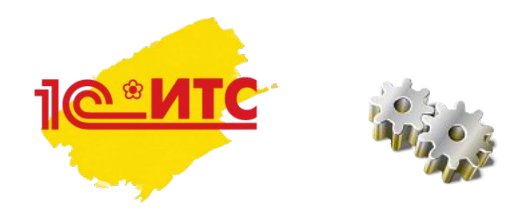

# **Раздел «Технологическая поддержка прикладных**

- **решений»** • Методические материалы для разработчиков по программным продуктам «1С:Предприятие»
- Актуальные релизы платформы и конфигураций
- Информация об обновлениях программных продуктов «1С: Предприятие»
- Видеоуроки для разработчиков по решению учетных задач в программах «1С»

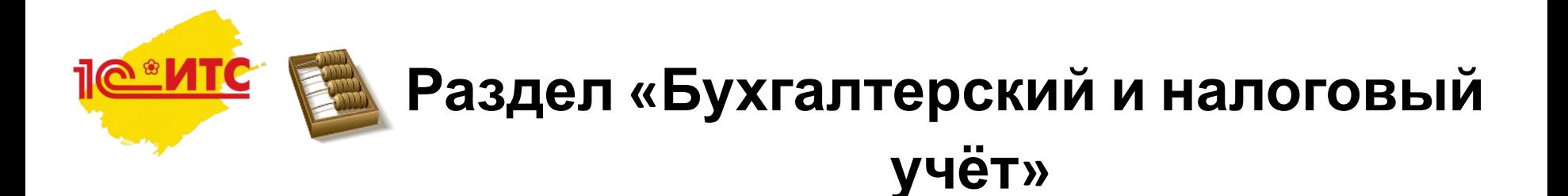

- Справочники по бухгалтерскому учёту в 1С
	- Примеры по отражению более 300 хозяйственных операций в программах "1С"
- Справочники по учёту налогов в 1С
	- Практическое руководство по настройке и ведению налогового учёта по НДС, Налогу на прибыль и УСН
- Справочник "Обмен электронными документами"
	- Инструкции по настройке электронного документооборота и по обмену электронными документами с поставщиками и покупателями

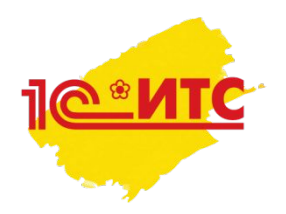

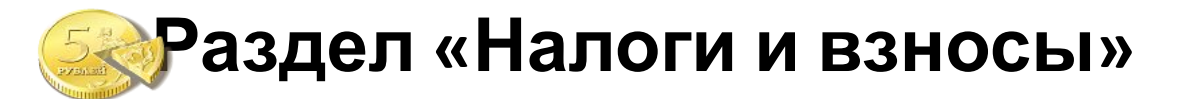

- Справочники по налогам
	- Разъяснения налогового законодательства. Как правильно рассчитывать и платить налоги – НДС, Налог на прибыль, НДФЛ, УСН, ЕНВД, Налог на имущество, Транспортный налог, Земельный налог
	- Какие аргументы использовать для защиты интересов фирмы в суде, если налоговая неправомерно доначислила налог и требует уплатить пени, штрафы?
- Справочник «Платёжные поручения»
	- Составление платёжных поручений на уплату налогов и взносов в «1С:Бухгалтерии 8» (пошаговые инструкции)

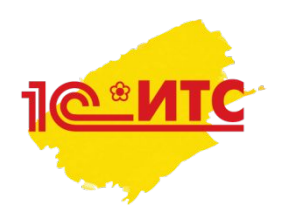

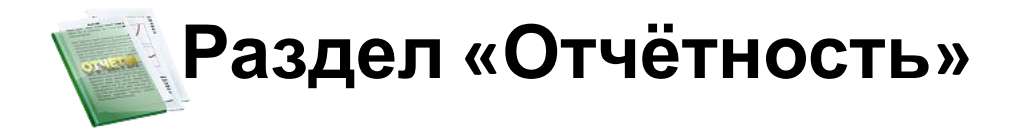

- Справочники по отчетности
	- Как составить бухгалтерскую и налоговую отчётность в программах «1С:Предприятие»?
	- Как настроить отправку отчетности в электронном виде прямо из программ «1С»?
- Календарь бухгалтера и сроки сдачи отчётности
	- Вся информация для контроля сроков уплаты всех основных налогов, взносов и сборов и срокам сдачи отчётности по ним

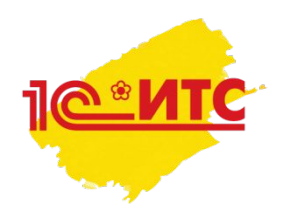

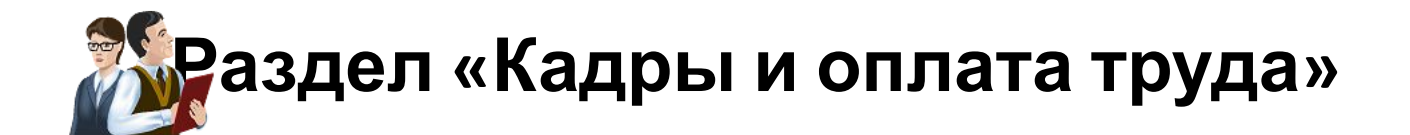

- Справочник кадровика
	- Пошаговые инструкции как оформлять кадровые ситуации и кадровые документы. Как принять на работу? Как отправить в отпуск? Как оформить командировку? Как уволить?
- Кадровый учет и расчеты с персоналом в программах "1С"
	- Практические примеры по отражению кадровых ситуаций (в т.ч. выплата зарплаты) в разных прикладных решениях, в т.ч. в «1С: Бухглатерии 8», «1С:Зарплата и управление персоналом 8»

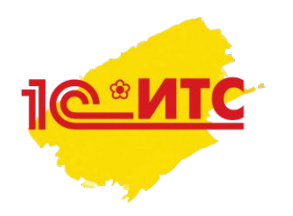

## **Раздел «Юридическая поддержка»**

- Справочники по основным видов договоров
	- Как составить договор? Какие придется уплатить налоги, заключив договор?
- Справочник «Контрольно-кассовая техника»
	- Правила применения контрольно-кассовой техники при продаже товаров, выполнении работ и оказании услуг
- Справочник «Административная ответственность»
	- Что грозит, если нарушить законодательство (о рекламе, о торговле и услугах, конкуренции и др.)? Как соблюсти порядок регистрации фирмы и др.?
- Справочник «Коммерческая тайна»
	- Как наказать сотрудника, который разгласил коммерческую тайну фирмы?

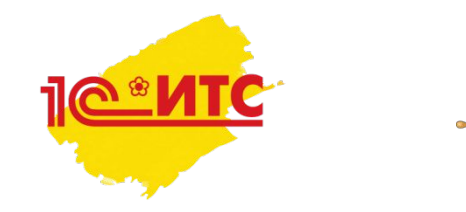

# **Раздел «Управление фирмой»**

- Бизнес-справочник: правовые аспекты
	- Все правовые вопросы по ведению бизнеса (от открытия до ликвидации)
- Справочник по управленческому учету в малом бизнесе
	- Рекомендации по эффективному контролю за состоянием бизнеса с помощью «1С:Управление небольшой фирмой 8»
- Справочник по управлению торговыми операциями в вопросах и ответах
	- Пошаговые инструкции по регистрации торговых операций в программе «1С:Управление торговлей», редакция 11 (оформление заказов клиентов, выставление счетов, управление закупками и т.д.)

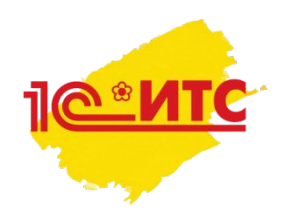

## **Раздел «Отвечает аудитор»**

- Консультации экспертов и аудиторов фирмы "1С" по вопросам пользователей
	- Ответы на практические вопросы по бухгалтерскому учёту, налогообложению, кадровым ситуациям, отчётности, судебным спорам с контролирующими органами и др.

• Ответы специалистов на практические вопросы по программам 1С (краткие консультации с пошаговыми инструкциями)

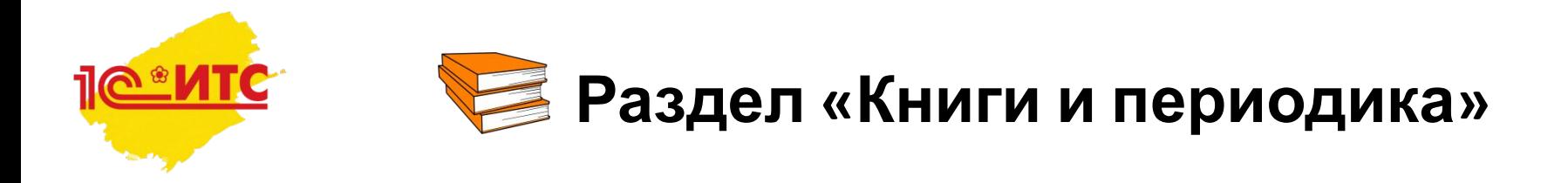

- Полнотекстовые электронные версии книг для бухгалтеров и разработчиков, выпускаемых издательством 1С-Паблишинг
- Электронные версии журналов для бухгалтеров коммерческих и государственных учреждений

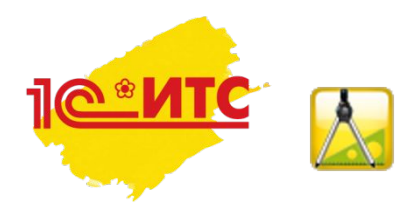

## **Раздел «Разработка и администрирование»**

- Рекомендации по разработке и администрированию
- Технологические вопросы крупных внедрений
- Демонстрационные конфигурации
- Отчеты и обработки, географические схемы, библиотеки, утилиты
- Документация для разработчиков по "1С:Предприятие 8"

# **ПОЕИТЕ** Как использовать ИС 1С:ИТС

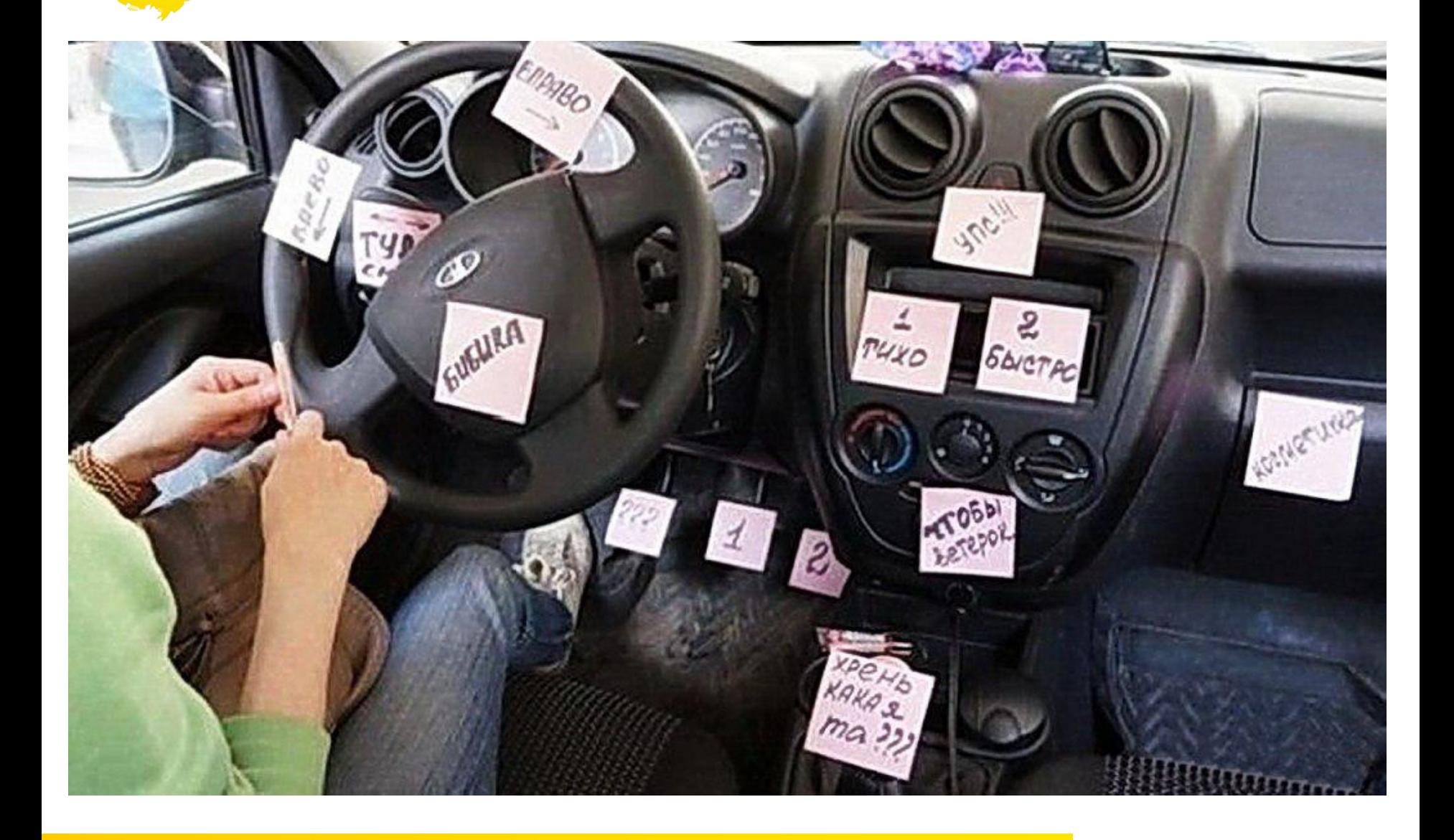

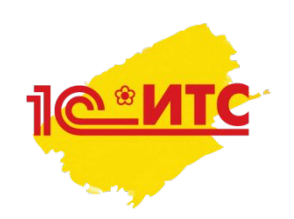

### **Какие бывают статьи?**

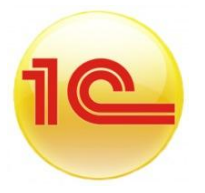

•Практические примеры. Пошаговое описание действий со скриншотами из программы 1С

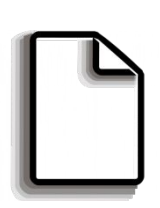

•Теоретические статьи. Разъяснение законодательства доступным языком со ссылками на нормативно-правовую базу "1С:Гарант"

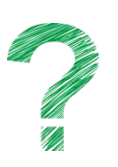

•Статьи-рекомендации. Ответы на практические вопросы со всеми возможными вариантами действий и аргументами Значки статей отображаются в рубрикаторе каждого справочника

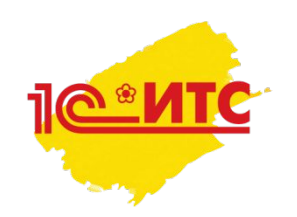

### Практические примеры

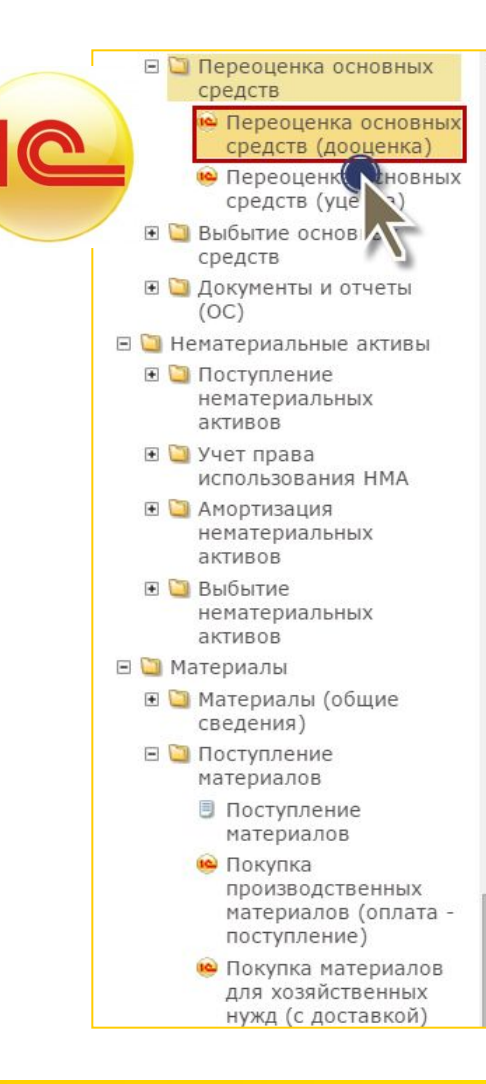

#### **СПРАВКА** БП 8 РЕД.3

#### 1. Переоценка основного средства (дооценка)

Для получения информации о первоначальной (восстановительной) стоимости нежилого помещения и накопленной амортизации на момент переоценки можно воспользоваться отчетом Оборотно-сальдовая ведомость по счету, соответственно, по субсчетам 01.01 "Основные средства в организации" и 02.01 "Амортизация основных средств, учитываемых на счете 01".

Для этого выполните следующее (рис. 1 и рис. 2):

- 1. Вызовите из меню: Отчеты Стандартные отчеты Оборотносальдовая ведомость по счету.
- 2. В полях Период выберите период, за который формируется отчет.
- 3. В поле Счет выберите соответственно счета 01.01 (рис. 1) или 02.01 (рис.  $2).$
- 4. Нажмите кнопку Сформировать.

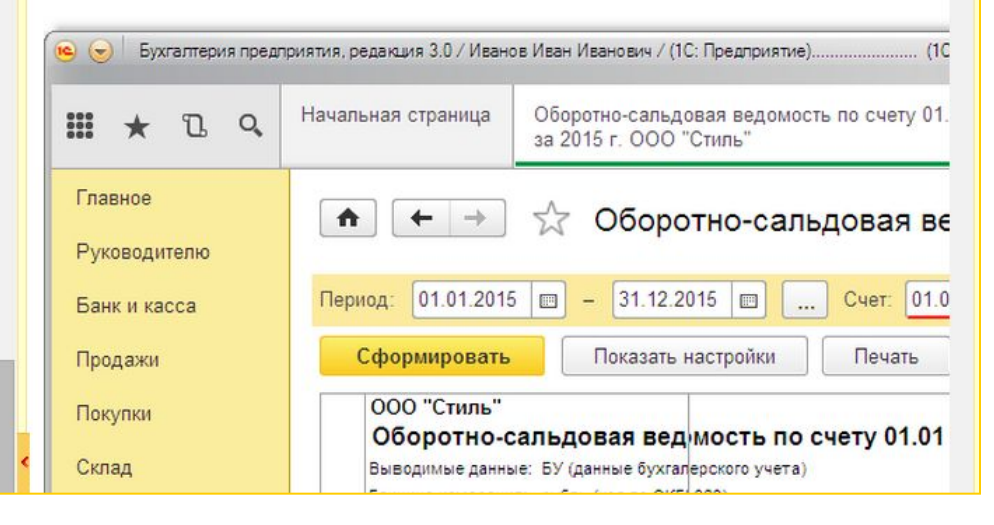

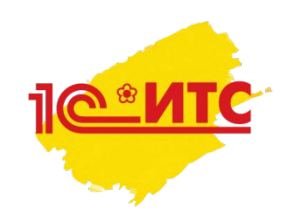

### Теоретические статьи

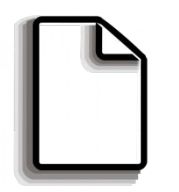

#### • Налог на прибыль организаций

- Новое в справочнике
- О справочнике
- Налогоплательщики ■ Что облагается налогом на прибыль организаций
- **Классификар Млоходов и** общие принци  $MX$ определения
- **⊞** Доходы от реализации
- В Внереализационные доходы
- **⊞** Доходы, не учитываемые в целях налогообложения прибыли
- **E Классификация расходов и** общие принципы их определения
- **⊞** Расходы на амортизацию
- ⊞ Материальные расходы
- **⊞** Расходы на оплату труда
- **⊞** Командировочные расходы
- ⊞ Прочие расходы, связанные с производством и реализацией
- **В** Затраты на приобретение земельных участков и права аренды
- **⊞** Расходы на НИОКР
- **⊞** Расходы на освоение природных ресурсов

#### НАЛОГ НА ПРИБЫЛЬ ОРГАНИЗАЦИЙ

### Что облагается налогом на прибыль организаций

Объектом налогообложения по налогу на прибыль организаций является прибыль, полученная налогоплательщиком. В свою очередь, прибылью, в зависимости от категории налогоплательщиков, признается (ст. 247 НК РФ):

- для российских организаций, не являющихся участниками консолидированной группы налогоплательщиков, - полученные доходы, уменьшенные на величину произведенных расходов;
- для иностранных организаций, осуществляющих деятельность в РФ через постоянные представительства, - полученные через эти представительства доходы, уменьшенные на величину произведенных этими представительствами расходов;
- для иных иностранных организаций доходы, полученные от источников в Российской Федерации:
- для организаций участников консолидированной группы налогоплательщиков - величина совокупной прибыли участников этой группы, приходящаяся на данного участника и рассчитываемая в порядке, установленном п. 1 ст. 278.1 и п. 6 ст. 288 НК РФ <\*>.

Как видим, понятие "прибыль" раскрывается через такие категории, как "доходы" и "расходы".

Под доходом в целях налогообложения понимается экономическая выгода в денежной или натуральной форме, учитываемая в случае возможности ее оценки и в той мере, в которой ее можно оценить (ст. 41 НК РФ).

Расходами признаются обоснованные и документально подтвержденные затраты (а в некоторых случаях - убытки), осуществленные (понесенные) налогоплательщиком (п. 1 ст. 252 НК РФ).

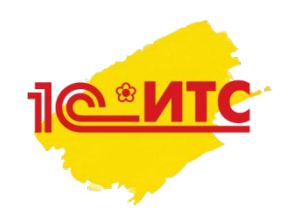

### Статьи-рекомендации

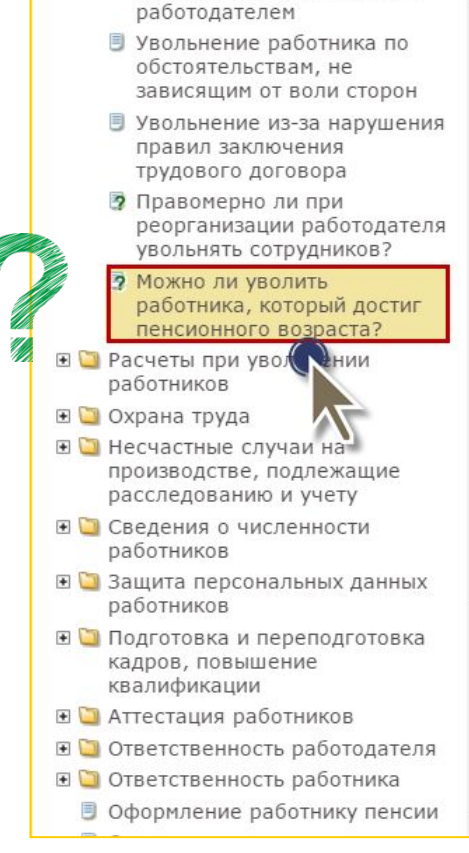

#### МОЖНО ЛИ УВОЛИТЬ РАБОТНИКА, КОТОРЫЙ ДОСТИГ ПЕНСИОННОГО ВОЗРАСТА?

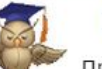

#### Почему возник вопрос

Право на трудовую пенсию по старости имеют мужчины, достигшие возраста 60 лет, и женщины, достигшие возраста 55 лет (п. 1 ст. 7 Федерального закона от 17.12.2001 № 173-ФЗ "О трудовых пенсиях в Российской Федерации").

Возникает вопрос, является ли выход на пенсию основанием для прекращения трудового договора?

#### Рекомендации

Трудовой кодекс РФ не ограничивает свободу труда лиц, достигших вышеуказанного возраста. Наоборот, для них установлены дополнительные гарантии, например, им предоставляется отпуск без сохранения зарплаты до 14 календарных дней в году (ч. 2 ст. 128  $TK P\Phi$ ).

Кроме того, достижение пенсионного возраста не указано в ТК РФ в качестве основания для увольнения, в частности, это событие не является основанием для расторжения трудового договора по инициативе работодателя (ст. 81 ТК РФ).

Однако достижение указанного возраста может повлечь прекращение трудового договора по желанию работника (ст. 80 ТК РФ) либо по соглашению сторон (ст. 78 ТК РФ).

Подробнее см. Увольнение по инициативе работника и Увольнение по соглашению сторон

Стоит отметить, что если работник увольняется по собственному желанию в связи с выходом на пенсию, то трудовой договор должен быть расторгнут в срок, указанный в его заявлении (ч. 4 ст. 80 ТК РФ).

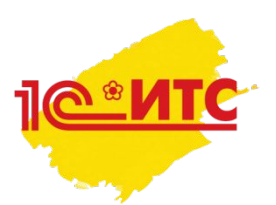

### **Что и как использовать в учёбе?**

### •Пошаговые инструкции по 1С

• Настройка программы и работа в ней: от простого к сложному

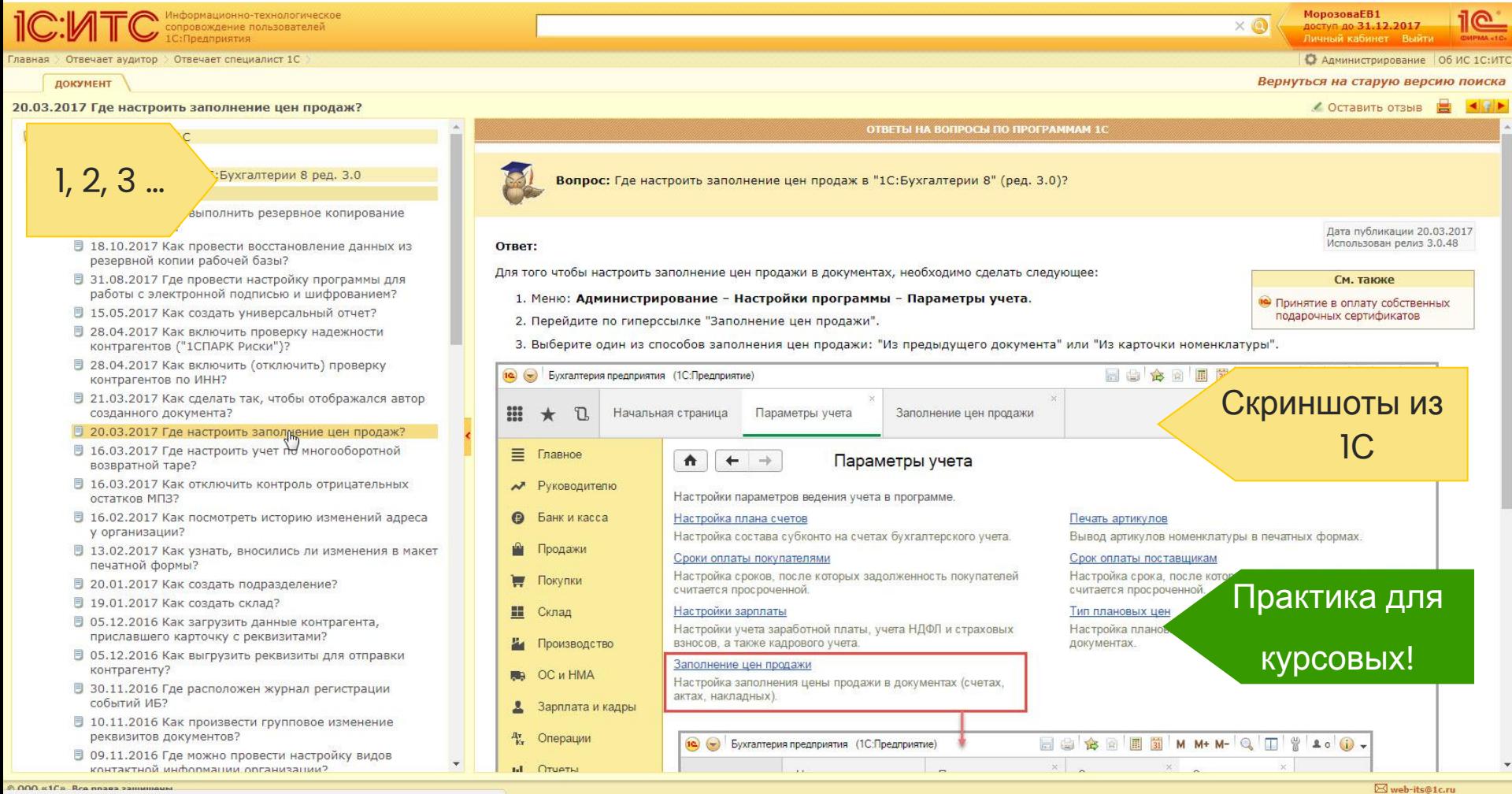

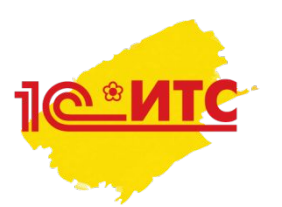

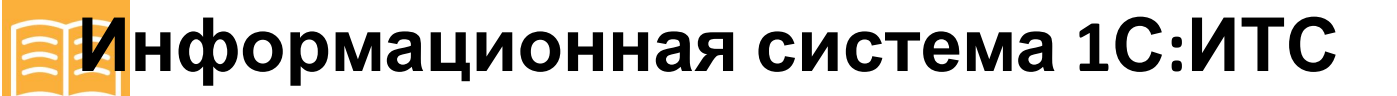

### **Что и как использовать в учёбе?**

- •Консультации по применению законодательства
	- Бухгалтерский, налоговый, кадровый учет

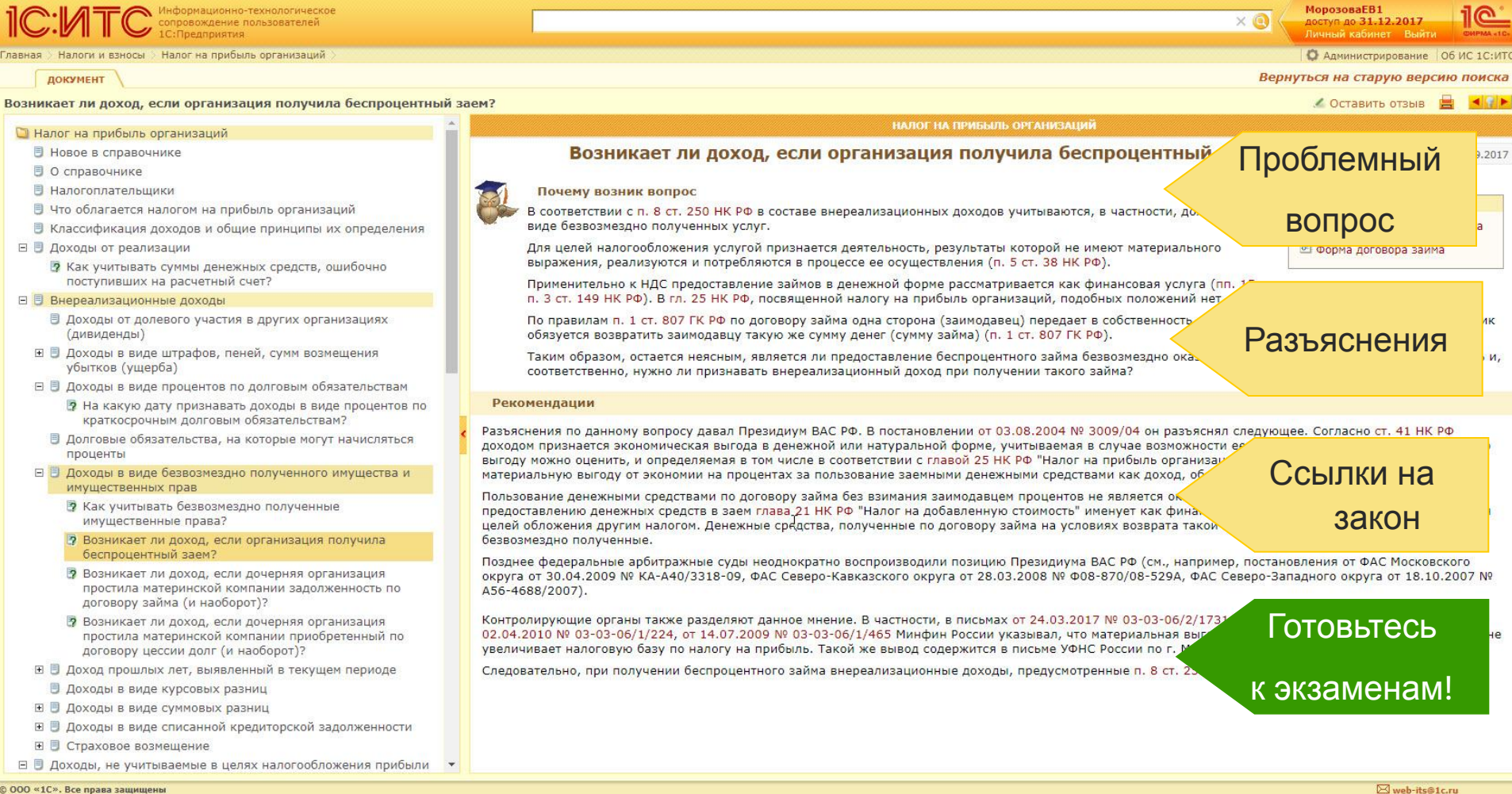

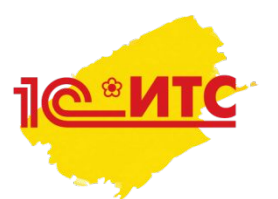

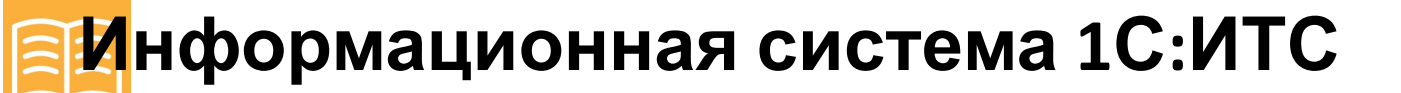

### Что и как использовать в учёбе?

• Рекомендации по разработке и администрированию

### • Методическая поддержка для разработчиков 1С: Предприятия

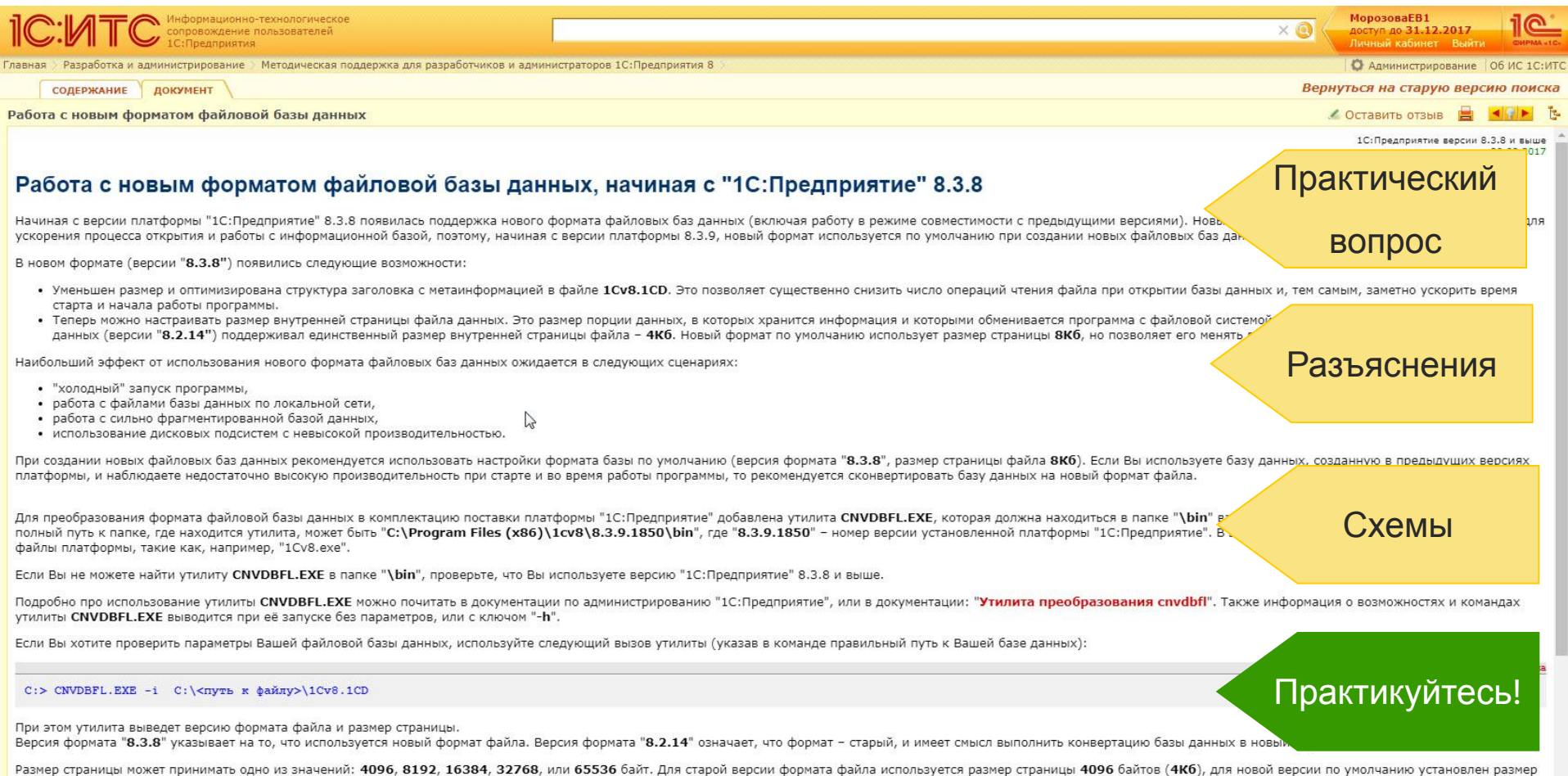

в 8192 байта (8Кб)

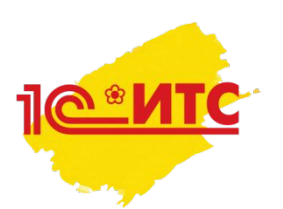

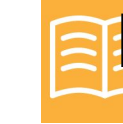

### **Что и как использовать в учёбе?**

• Комментарии юристов

### • Кодексы, законы, письма, судебная практика

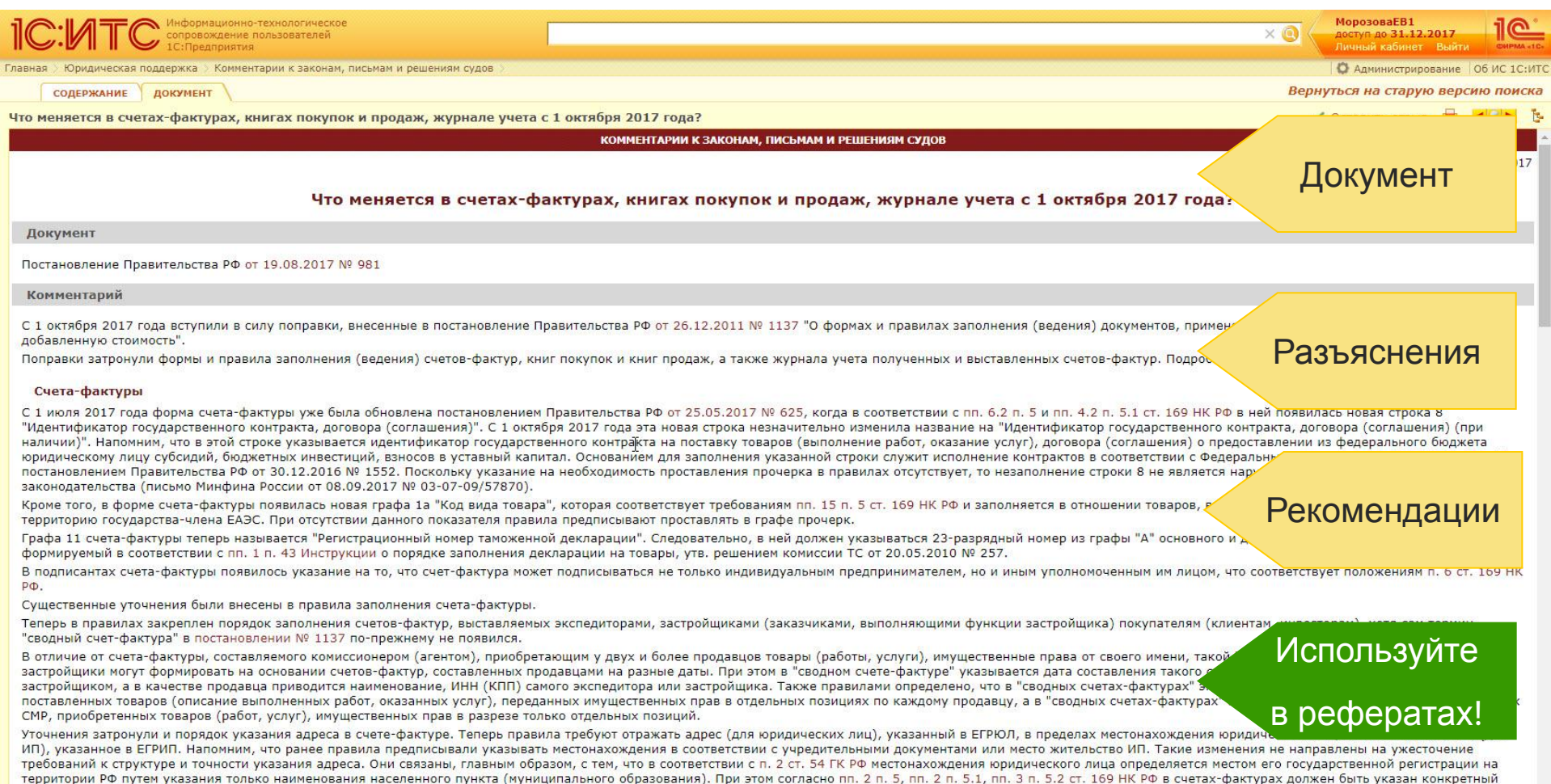

адрес налогоплательщика.

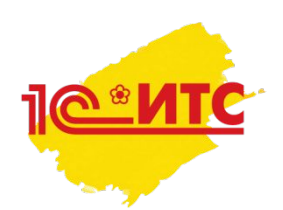

### **Что и как использовать в учёбе?**

- •Видеозаписи 1С:Лектория и видеоуроки
	- Семинары от разработчиков и экспертов фирмы «1С»

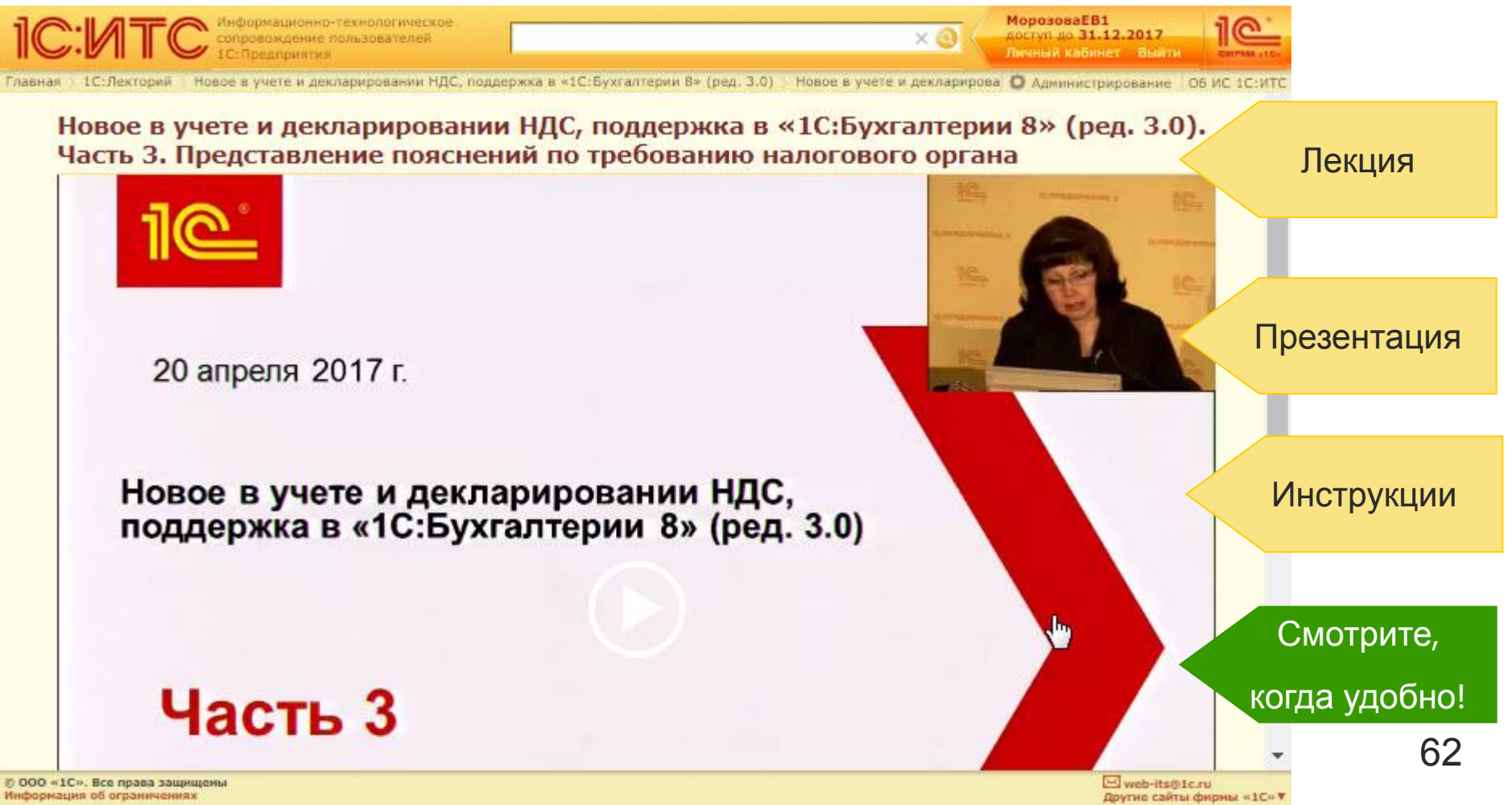

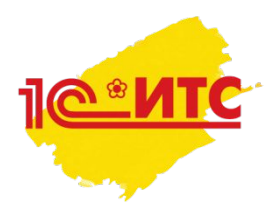

### Что и как использовать в учёбе?

- Помощники расчётов
	- Онлайн-калькуляторы по расчету сложных сумм

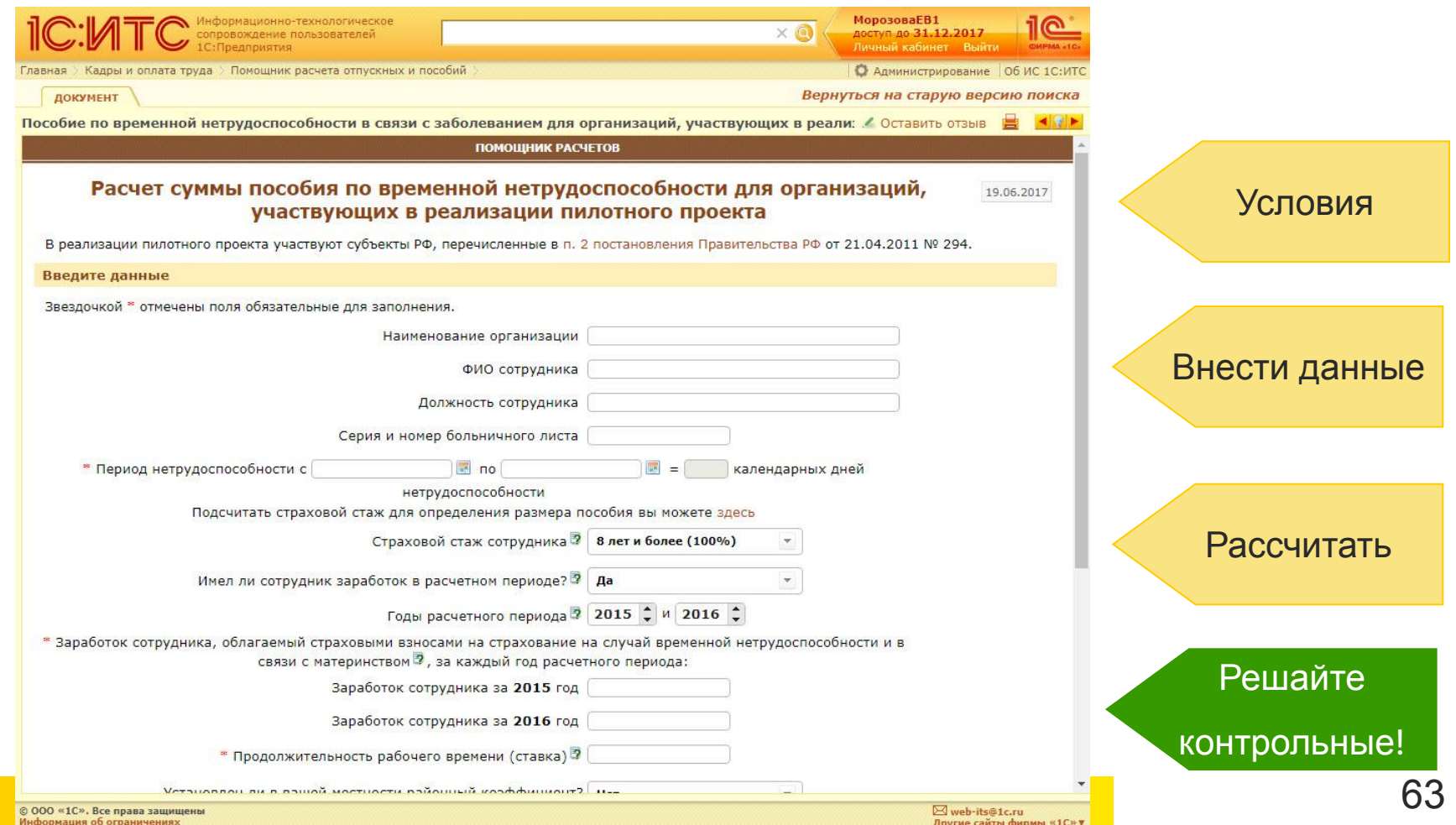

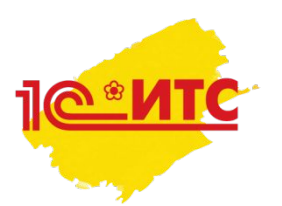

### Что и как использовать в учёбе?

• Специальные календари-подсказки

### • Календарь бухгалтера

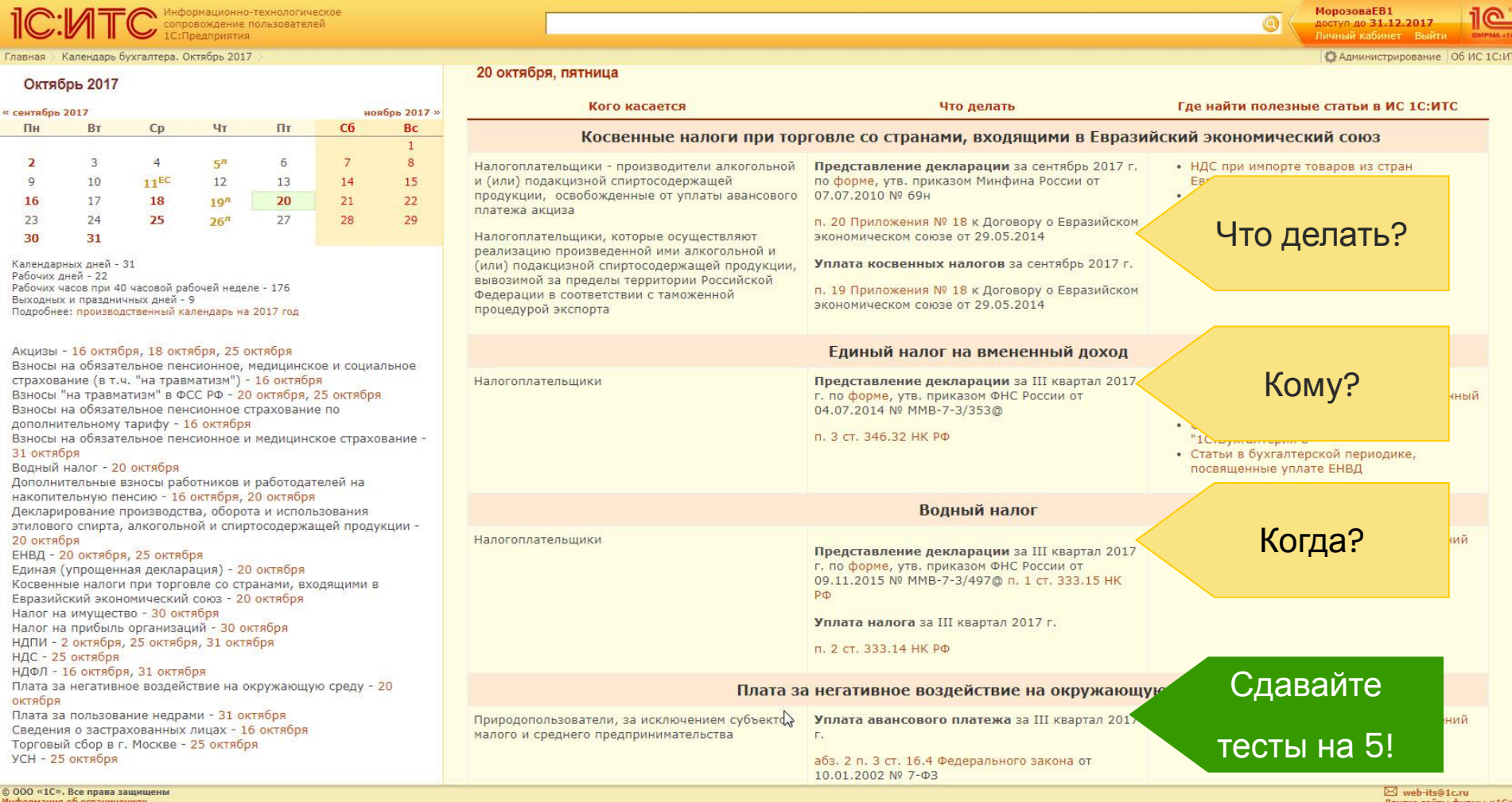

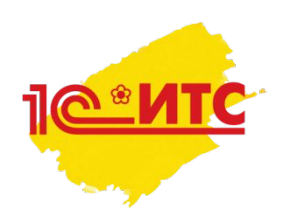

- Литература для рефератов, курсовых и дипломов
- Шпаргалки для подготовки к тестам, зачетам, экзаменам
- Калькуляторы для выполнения контрольных и решения задач
- Видео-лекции для самообучения

Ваш новый помощник в учебе!

... если, конечно, вы хотите учиться на «ОТЛИЧНО» ;-)

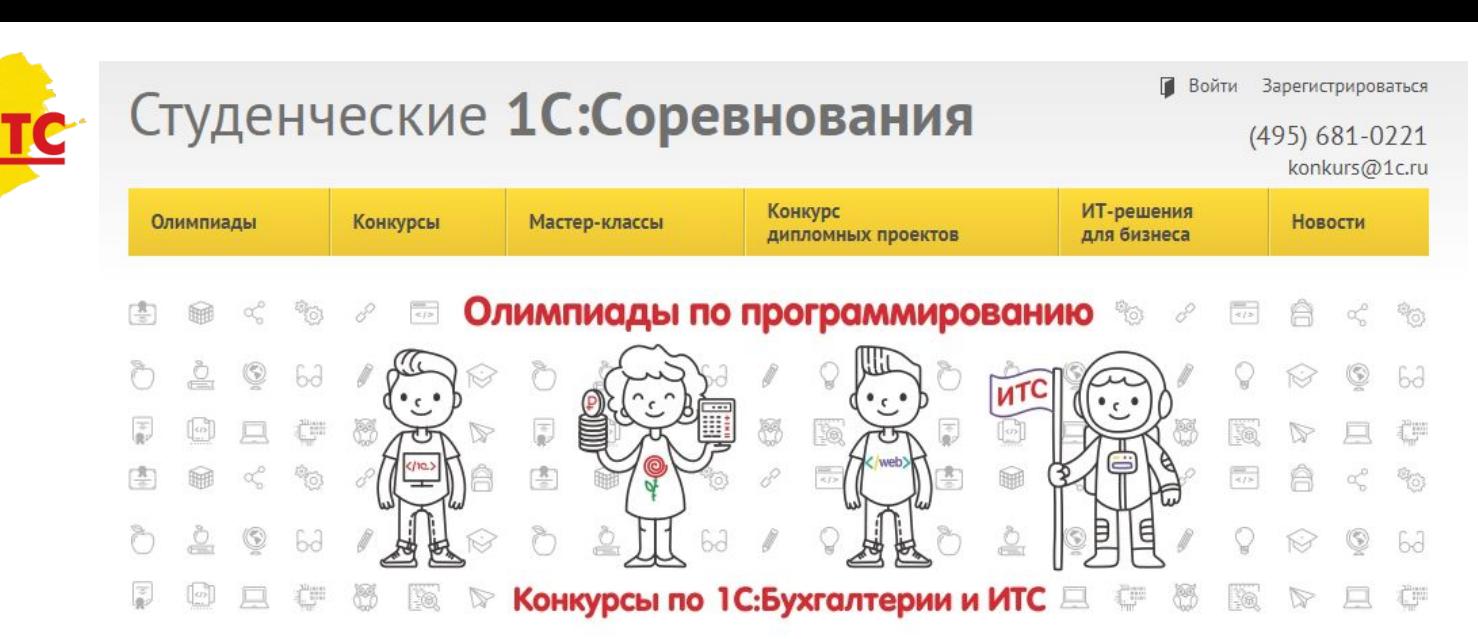

### Новости

Все новости

Участвовать

Учебным

заведениям

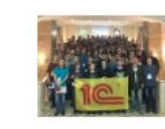

01.10.2018

Полуфинал межвузовского чемпионата ИТ-блока состоялся в фирме 1С. Поздравляем финалистов!

14 -16 сентября 2018 года в Центре исследования, разработки и обучения фирмы "1С" в Москве состоялся отбор участников финала II Межвузовского чемпионата «Молодые профессионалы» WorldSkills Russia - 2018.

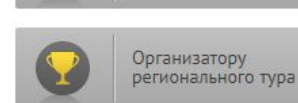

#### 05.06.2018

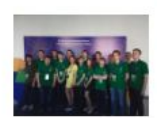

Компетенция «ИТ-решения для бизнеса на платформе 1С»: в финале Национального чемпионата WorldSkills 2018 представлены семь <u>из восьми федеральных округов</u>

15 -19 мая 2018 года на базе регионального центра компетенций - Казанского FAVILLARIA ULIÁNALIA ILIXULTI IV TAVILARATUĞ IL CRASU AMI IV VITITTA CACTARREA ATÁAR

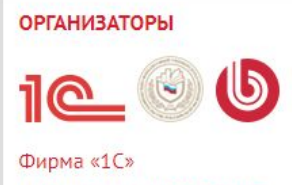

Финансовый университет при Правительстве РФ

Компания «1С-Битрикс»

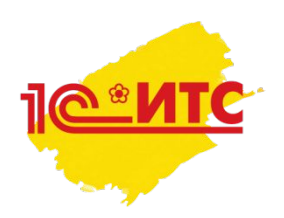

## **Успехов в учёбе!**

### *Максюта Дарья Викторовна*

*Менеджер фирмы «1С» по работе с учебными заведениями*

*dmax@1c.ru*